# *Содержание*

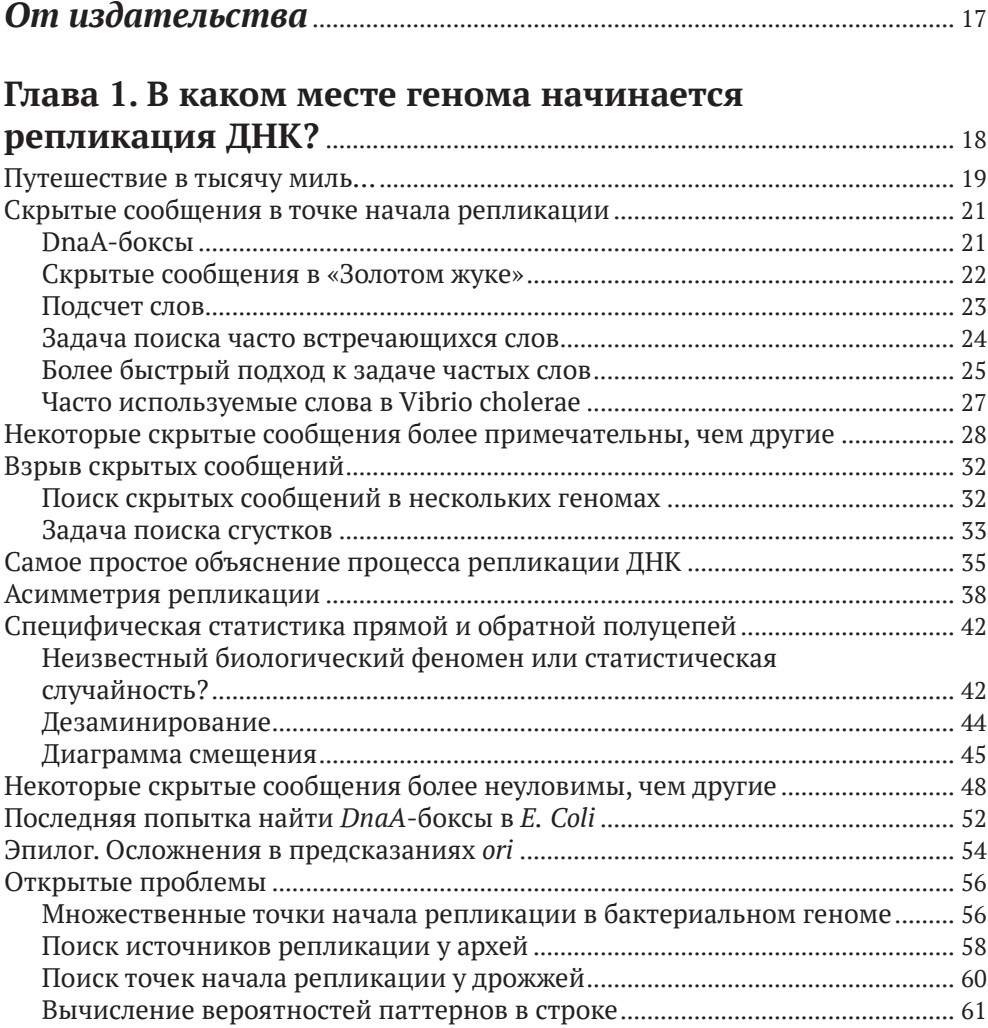

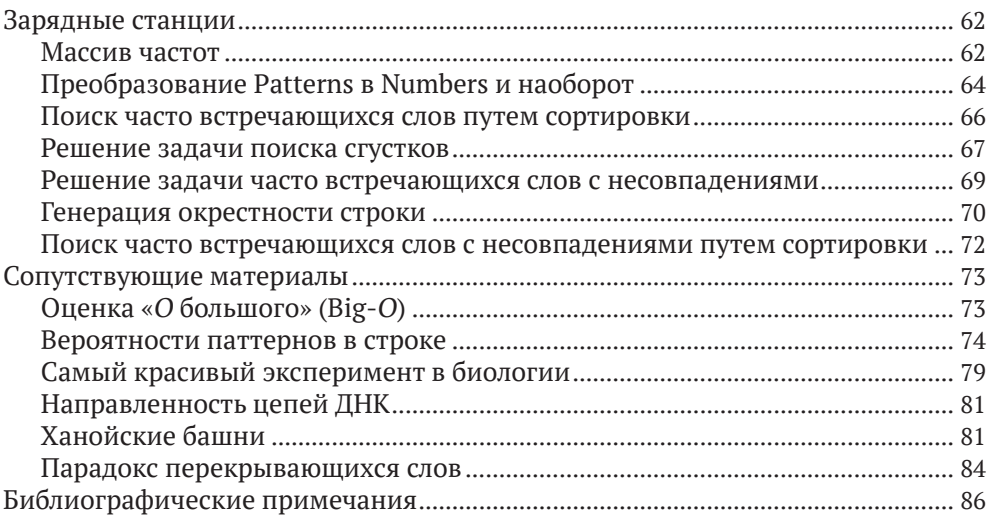

# **Глава 2. Какие сегменты ДНК играют роль**

### **молекулярных часов?** ................................................................................... <sup>87</sup>

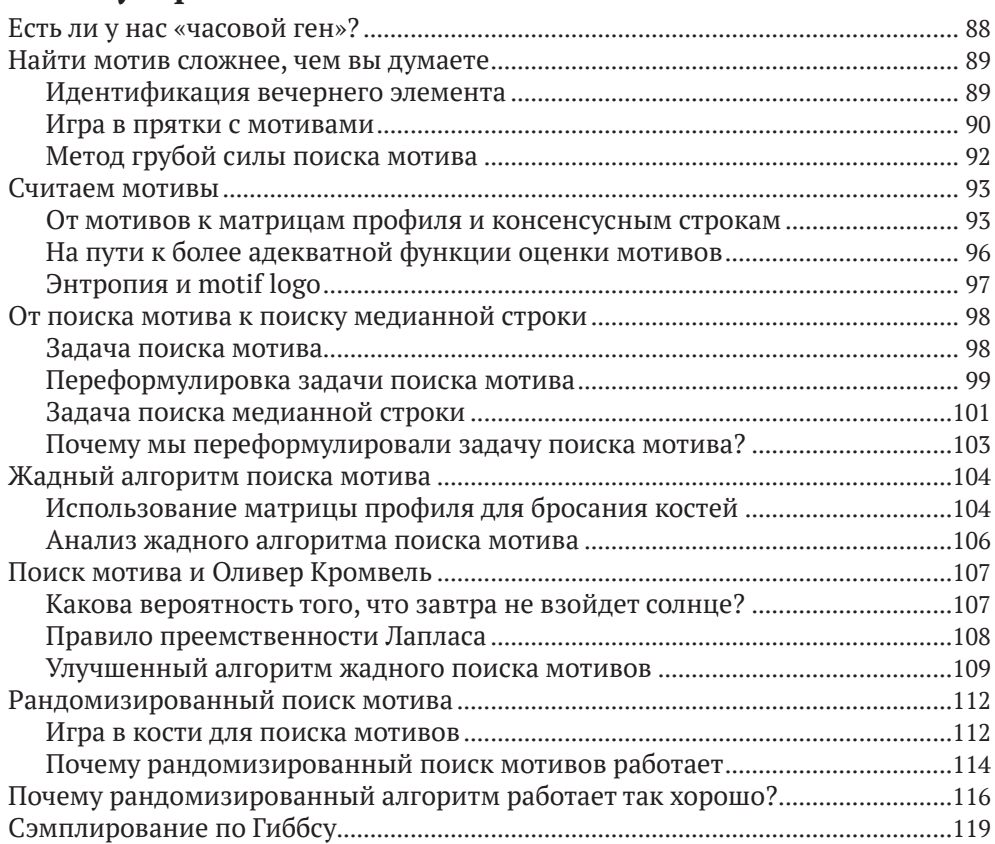

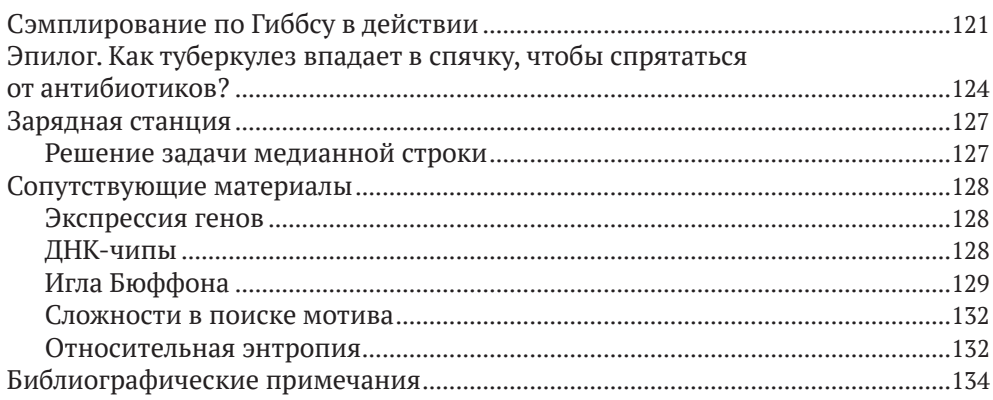

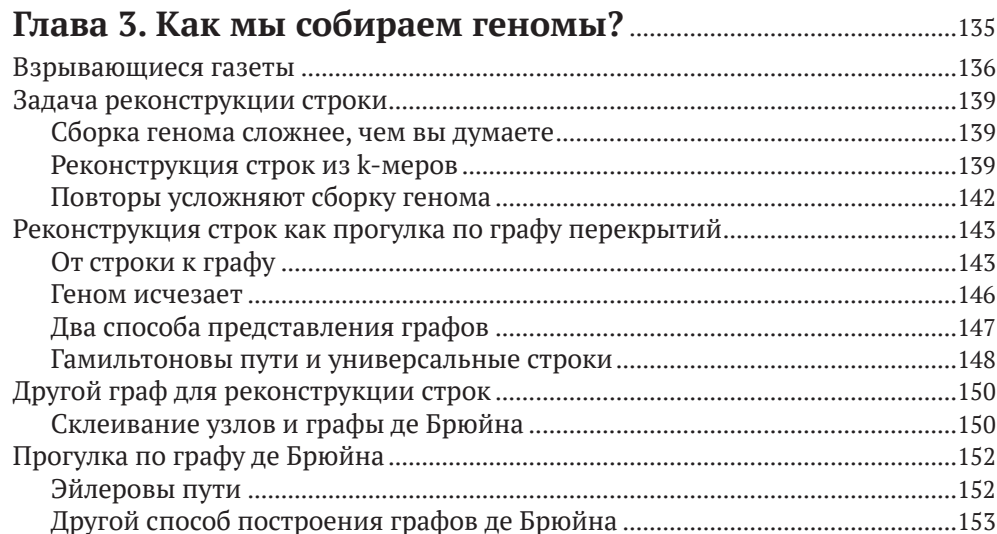

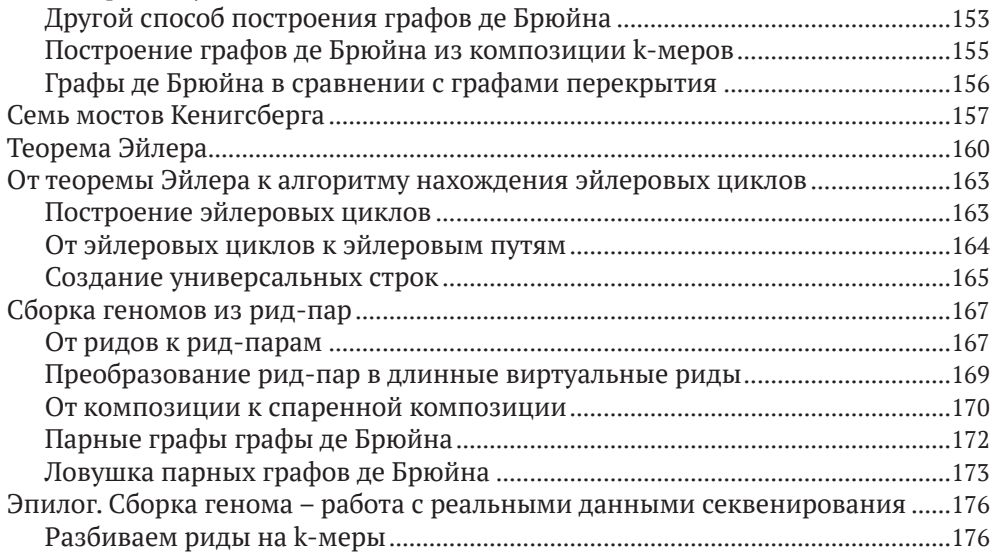

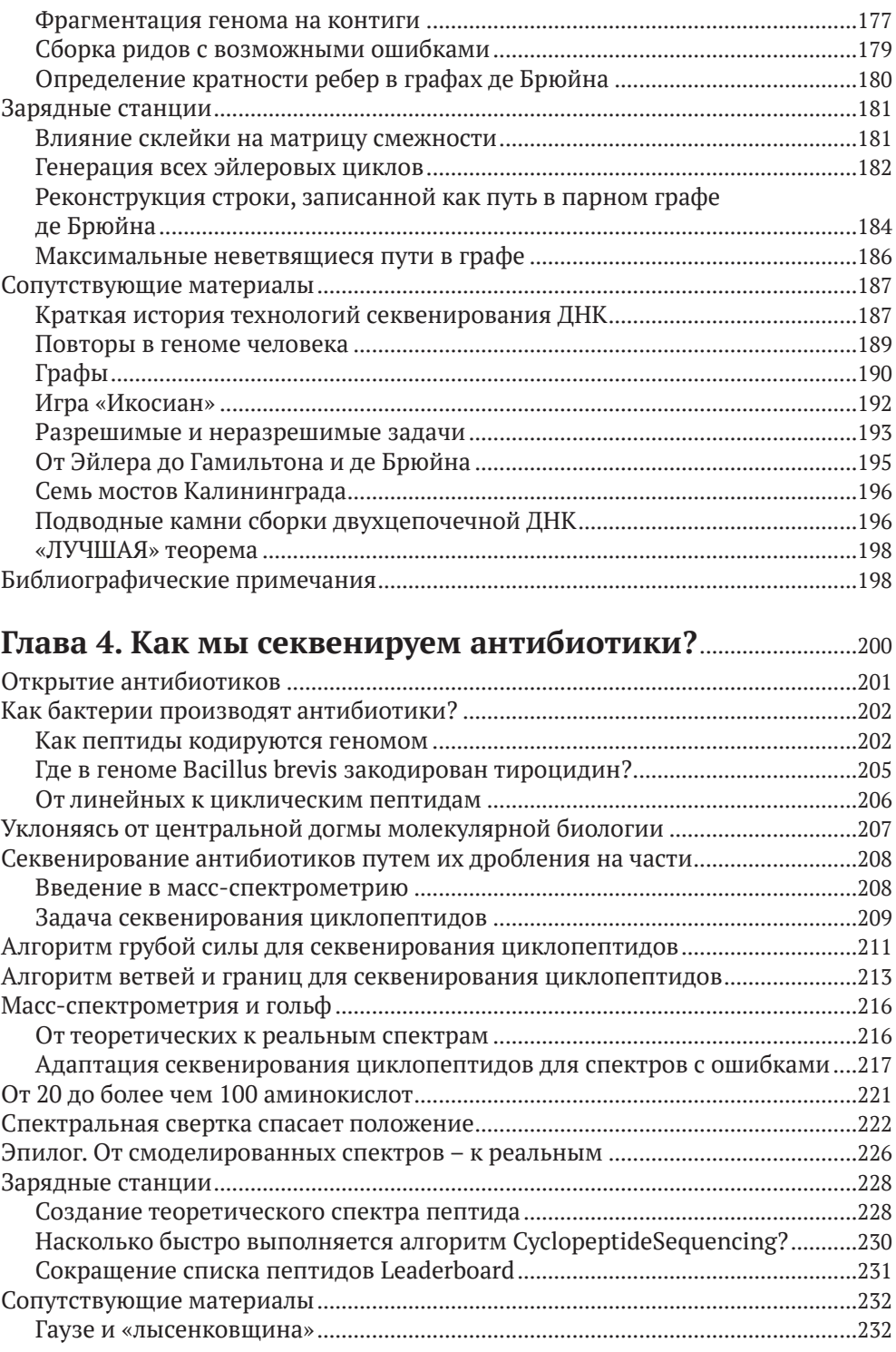

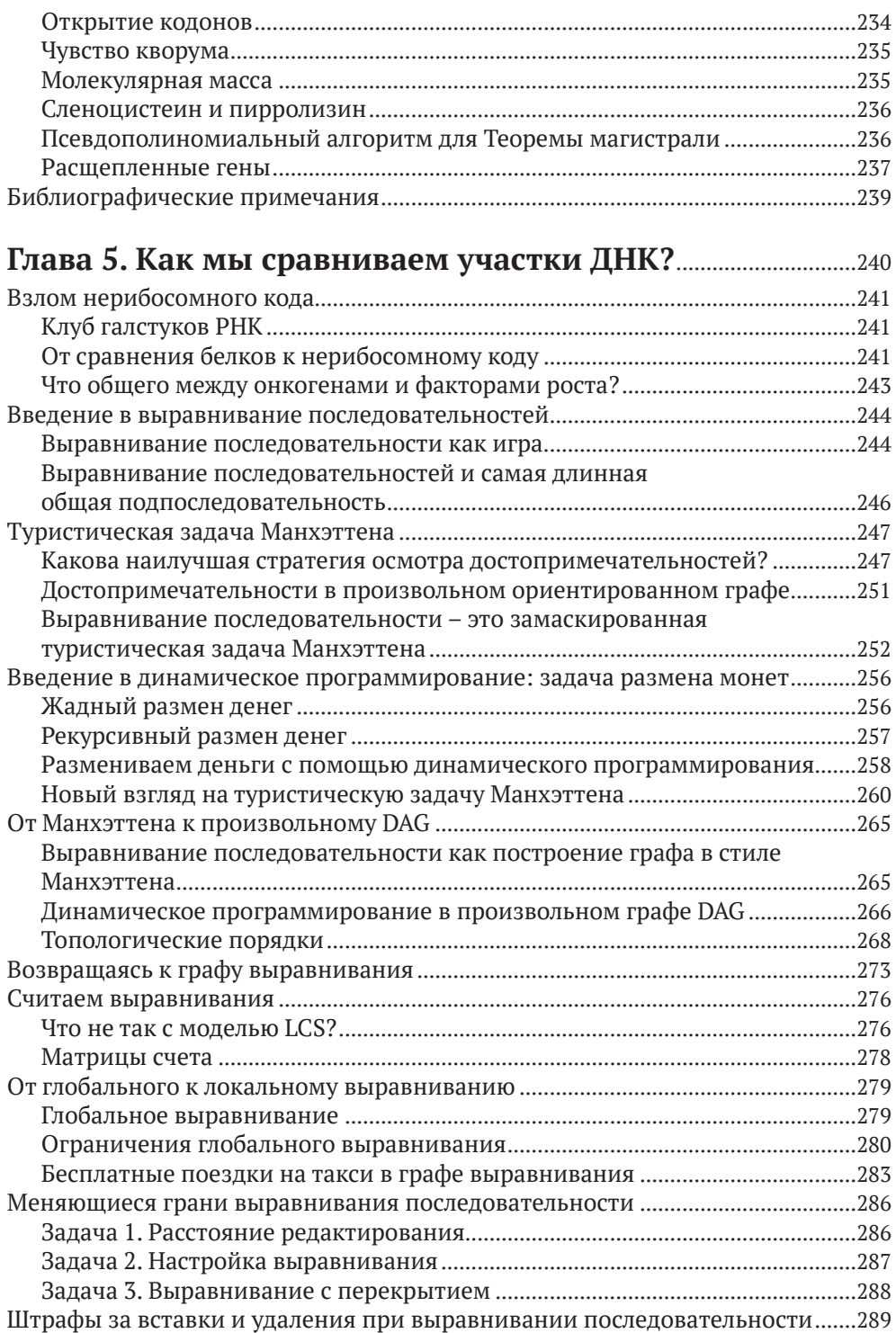

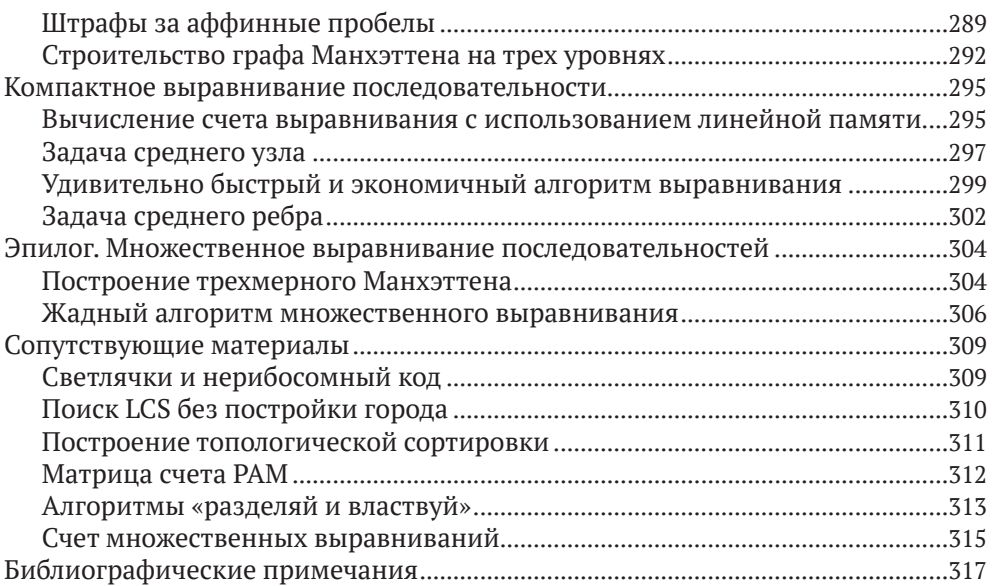

# **Глава 6. Есть ли в человеческом геноме «хрупкие»**

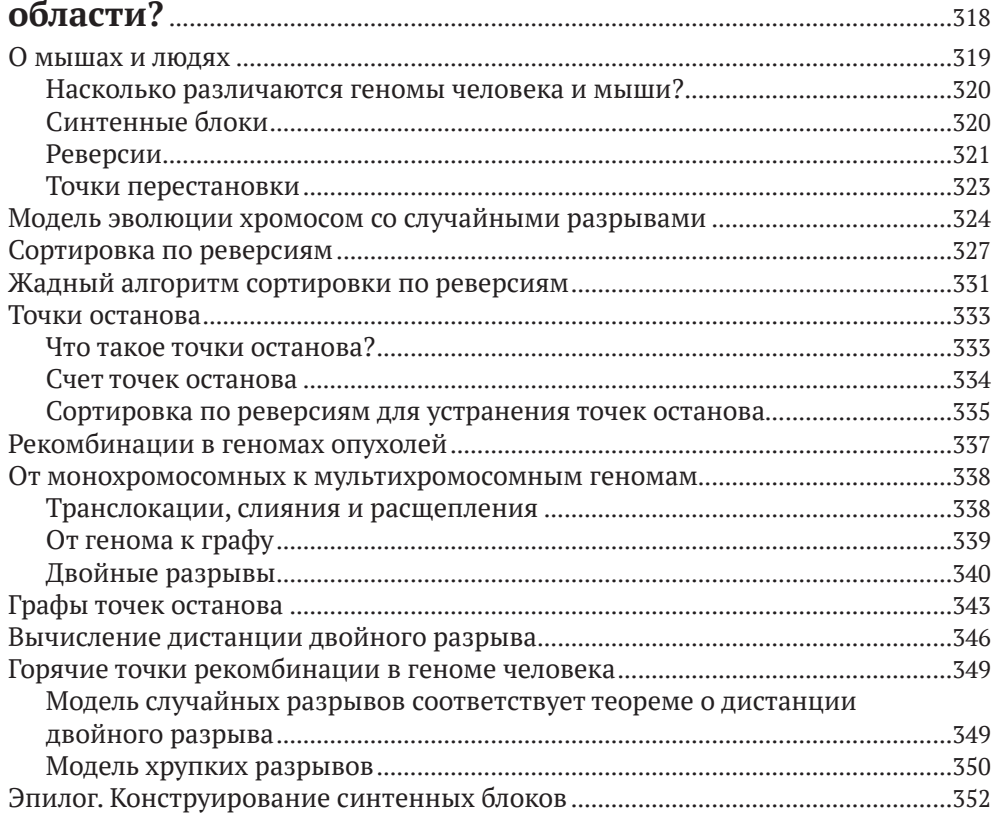

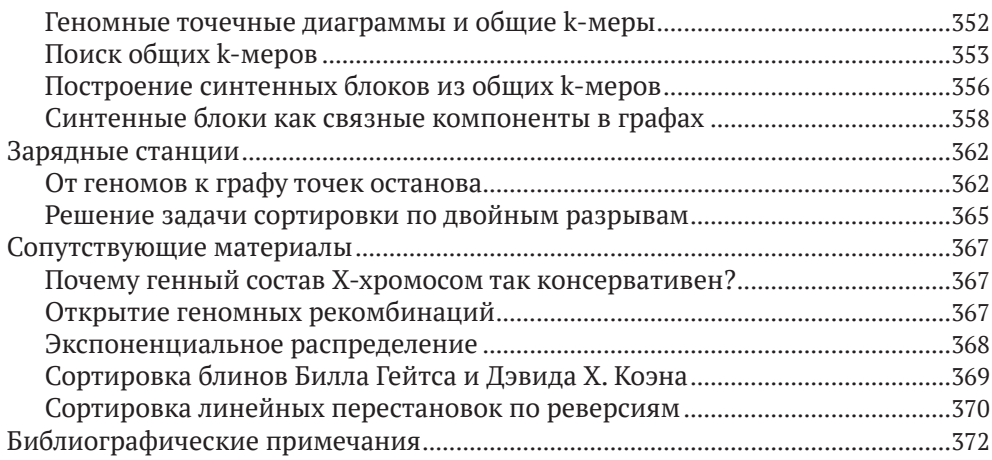

## **Глава 7. Какое животное заразило нас**

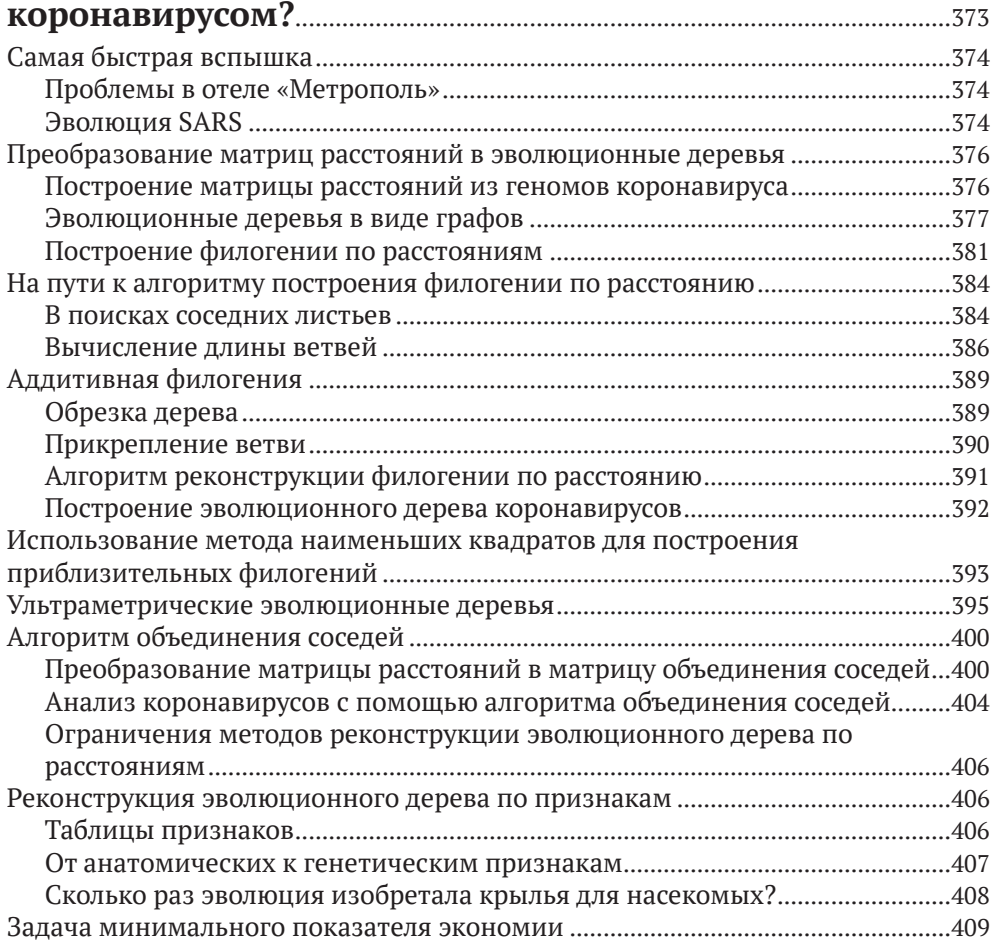

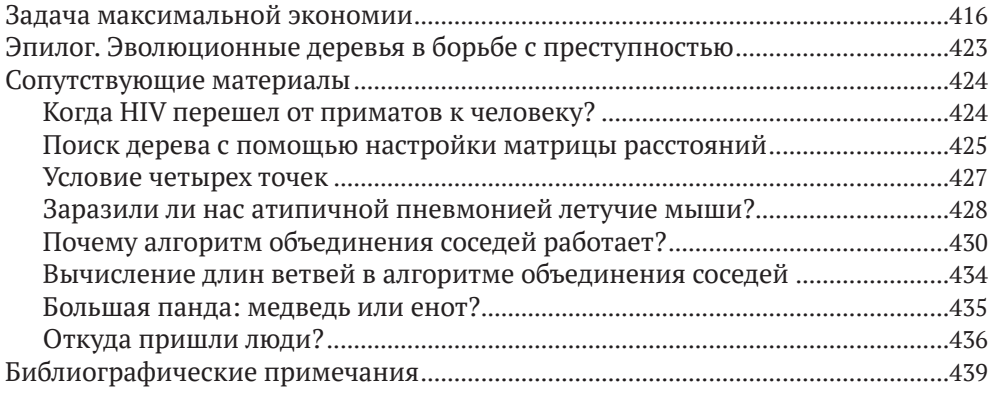

# **Глава 8. Как дрожжи научились делать вино?**.......................<sup>440</sup>

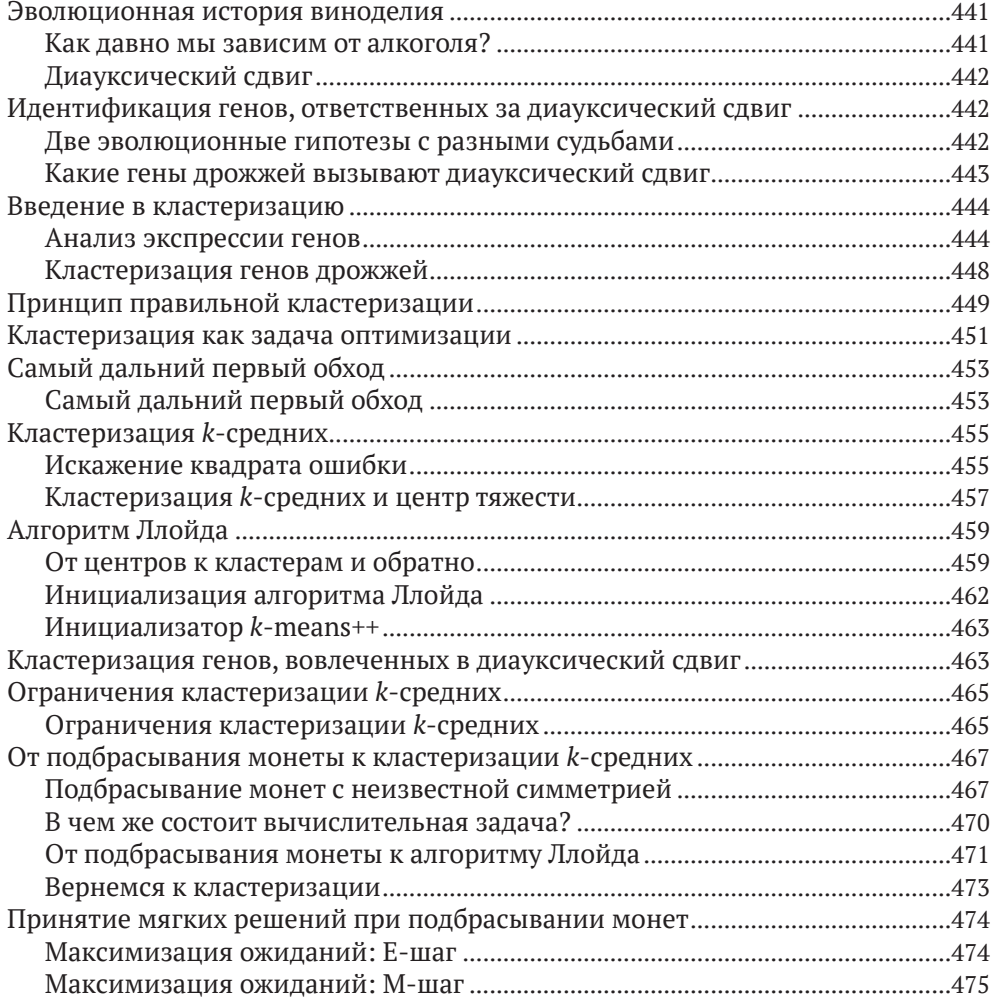

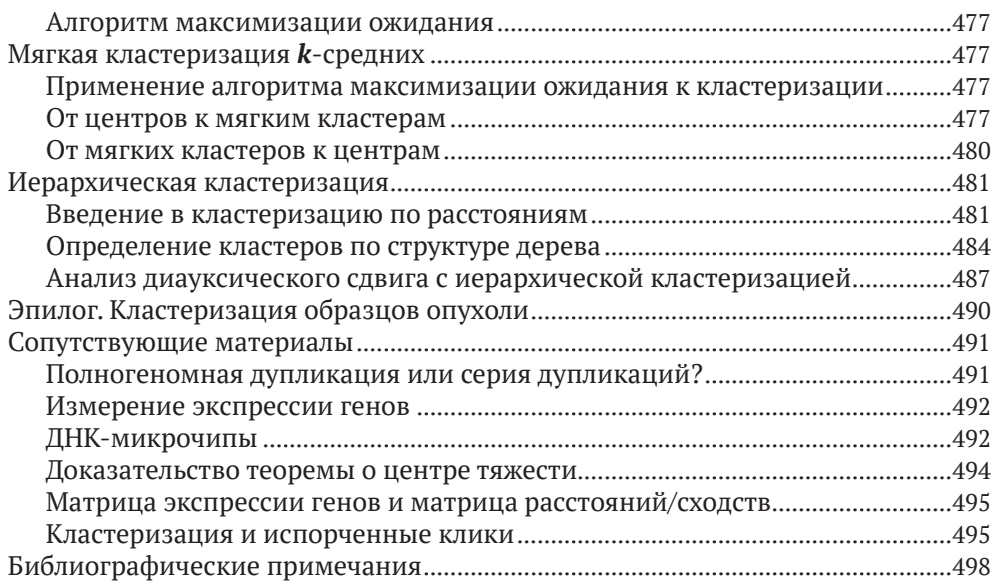

# **Глава 9. Как мы обнаруживаем локацию**

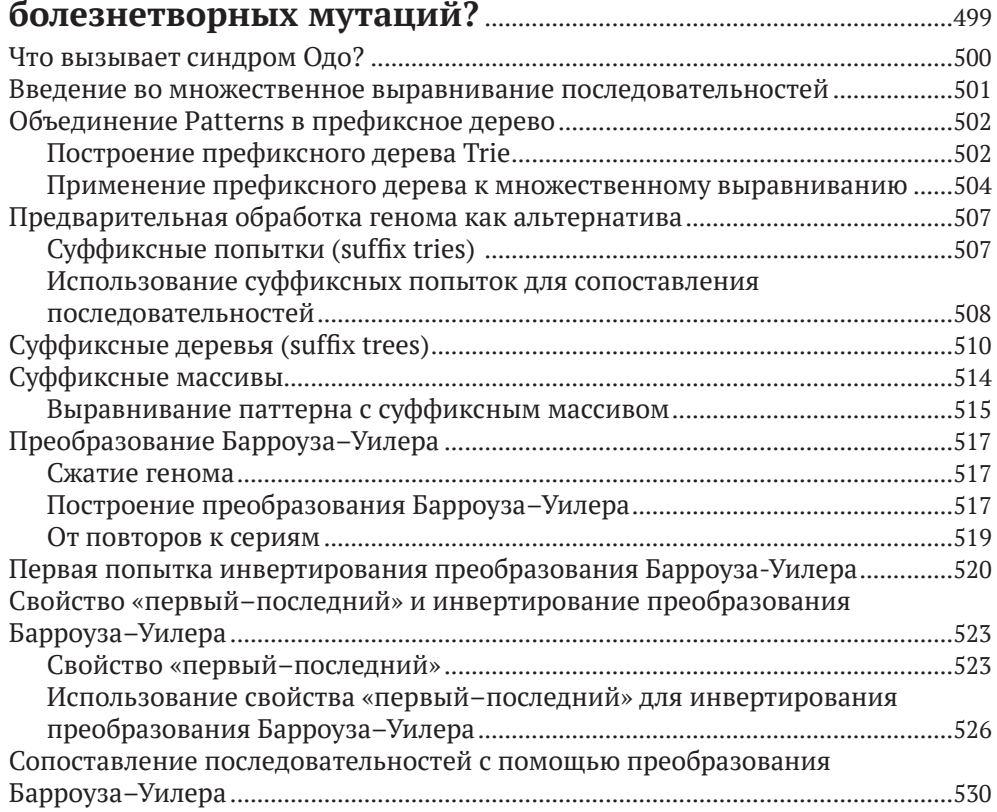

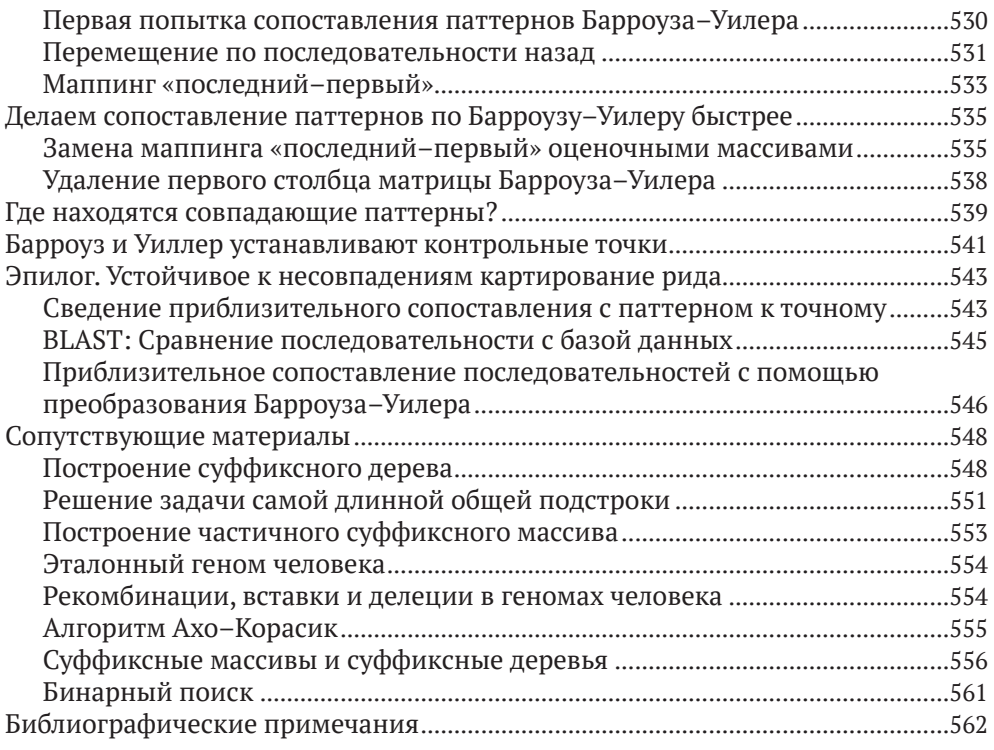

# **Глава 10. Почему биологи до сих пор**

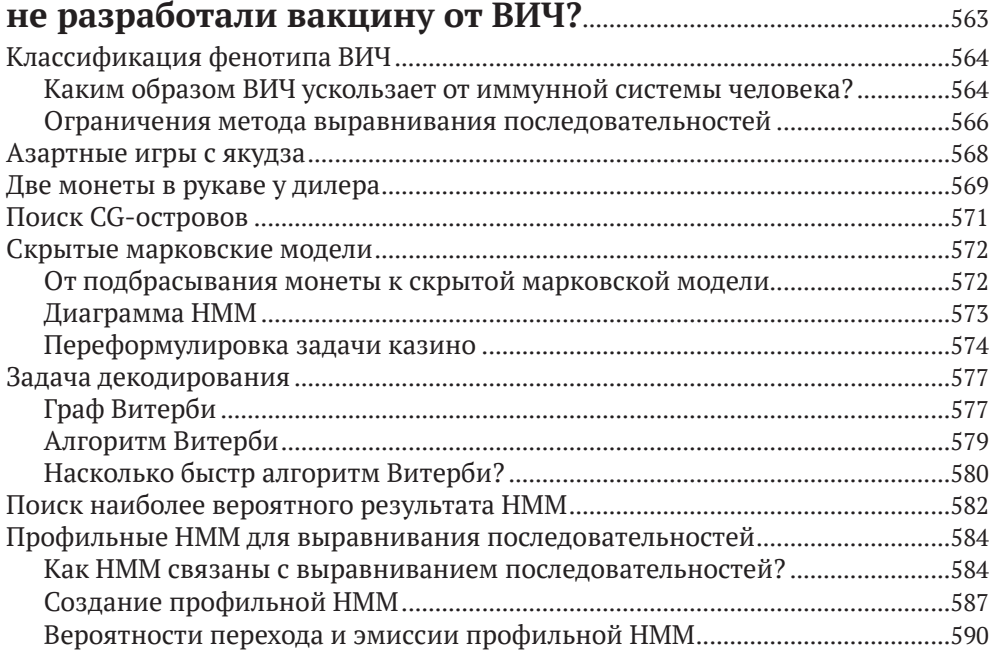

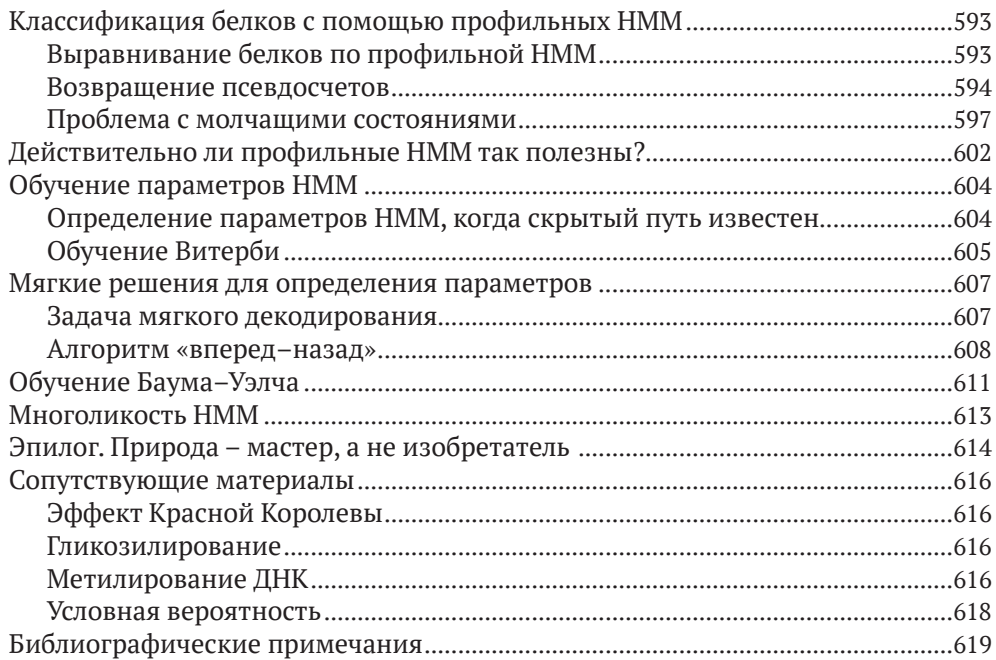

## **Глава 11. Является ли T. rex всего лишь гигантской**

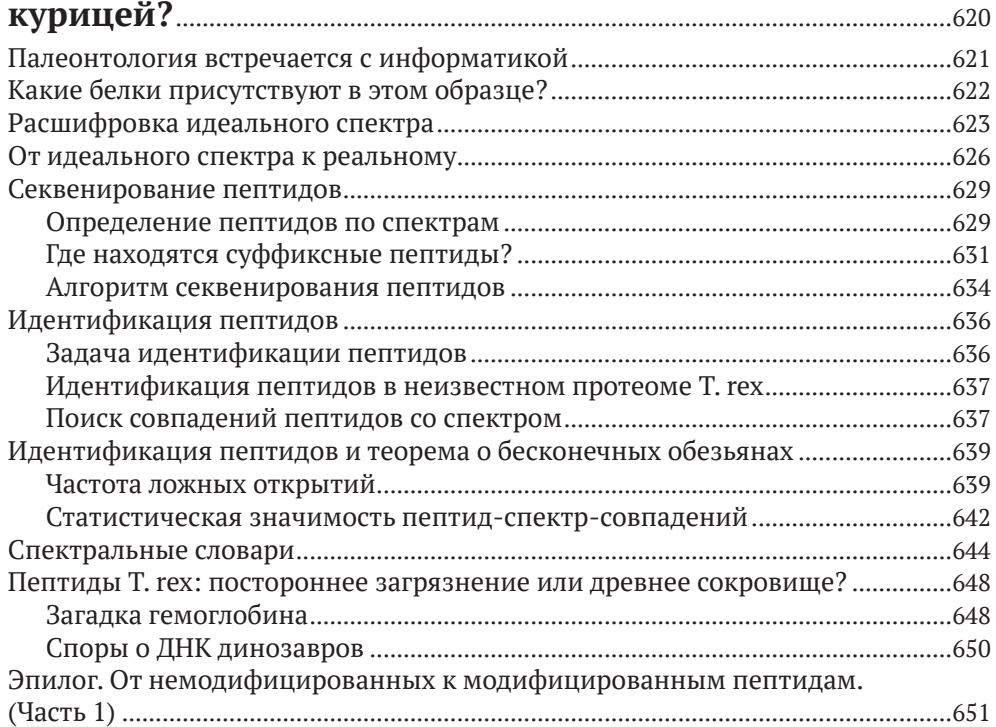

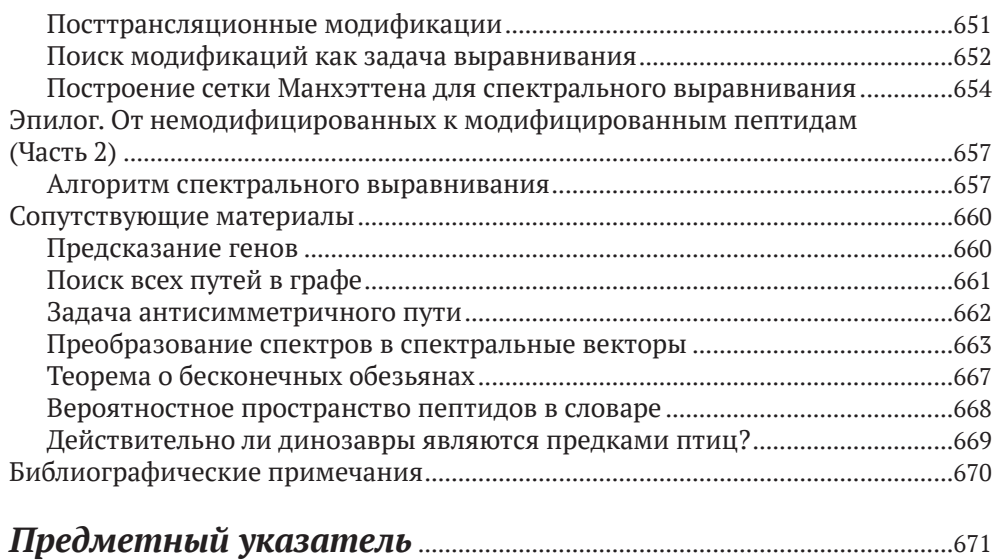

# **<sup>18</sup>** Глава 1 **Глава 1** *В каком месте генома начинается репликация ДНК?*

**Алгоритмическая разминка**

 $\mathcal{V}_{11}$ 

 $\frac{1}{2}$  1:%> /<4 > 72=+ >#: ~5282= ~  $5:902!<\!\!\cdot\!\!2\!\!-\!\!2\!=21<\!\!1\!\!>\cdot\!\!52<\!\!08:=\!6:\!\%2\!\%>$ %: >#: %&:/ +2<85<6 >  $\sim$  72=+ 62=26?6 % &:/ & >#:5:<1~?>% 7~5 #2++:= 6:%%<8:% 2=  $\frac{1}{2}$  +: 7~56 ~7 75:3?:=> /~5+% >#:%: #2++:=  $6.0\%$ % < $8.0\%$  1~?0+ 2=+21<>: +=<< 1~\$:%

DNA

# **Путешествие в тысячу миль…**

**Репликация генома** – одна из важнейших задач, выполняемых в клетке. Прежде чем клетка сможет делиться, она должна сначала реплицировать свой геном, чтобы каждая из двух дочерних клеток наследовала свою собственную копию генома. В 1953 году Джеймс Уотсон и Фрэнсис Крик завершили свою знаменательную статью о двойной спирали ДНК ставшей теперь популярной фразой:

*От нашего внимания не ускользнуло, что специфическое выстраивание пар азотистых оснований, которое мы постулировали, сразу предполагает возможный механизм копирования генетического материала.*

Они предположили, что две цепи родительской молекулы ДНК раскручиваются во время репликации, и затем каждая родительская цепь действует как матрица для синтеза новой молекулярной цепи. В результате процесс репликации начинается с пары комплементарных цепей ДНК и заканчивается двумя парами комплементарных цепей, как показано на рис. 1.1.

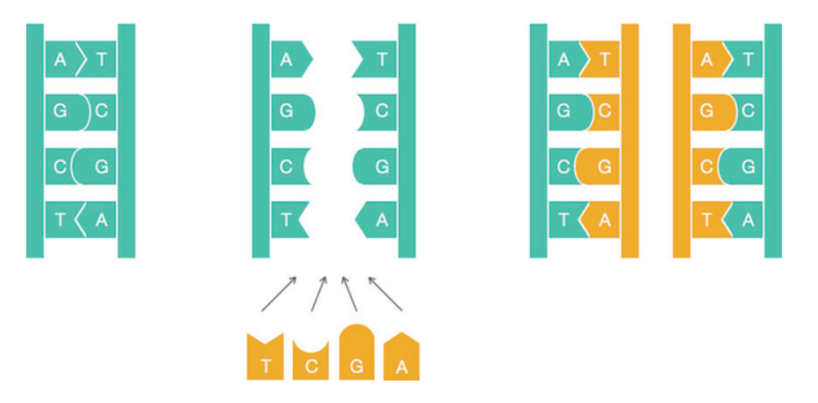

**Рис. 1.1** Наивный взгляд на репликацию ДНК. Нуклеотиды аденин (А) и тимин (Т) комплементарны друг другу, как и цитозин (С) с гуанином (G). Комплементарные нуклеотиды связываются друг с другом в ДНК

Хотя на рис. 1.1 репликация ДНК представлена на простом уровне, детали репликации оказались гораздо более сложными, чем предполагали Уотсон и Крик; как мы увидим далее, для обеспечения репликации ДНК требуется поразительный механизм молекулярной логистики.

На первый взгляд, ученый-компьютерщик может и не подумать, что эти детали имеют какое-либо значение для вычислений. Чтобы алгоритмически имитировать процесс, показанный на рис. 1.1, нам нужно всего лишь взять строку, представляющую геном, и выдать ее копию! И все же, если мы найдем время для обзора лежащего в основе этого биологического процесса, мы будем вознаграждены новыми алгоритмическими идеями, полученными в анализе процесса репликации.

Репликация начинается в области генома, называемой точкой начала репликации (обозначается оті), и выполняется молекулярными копировальными машинами, называемыми ДНК-полимеразами. Обнаружение оті представляет собой важную задачу не только для понимания того, как клетки реплицируются, но и для решения различных биомедицинских задач. Например, в некоторых методах генной терапии используются генетически сконструированные мини-геномы, которые называются вирусными векторами, потому что они способны проникать через клеточные стенки (прямо как настоящие вирусы). Вирусные векторы, несущие искусственные гены, использовались в сельском хозяйстве для создания морозоустойчивых томатов и кукурузы, устойчивой к пестицидам. В 1990 году генная терапия была впервые успешно проведена на людях, когда она спасла жизнь четырехлетней девочке, страдающей тяжелым комбинированным иммунодефицитом; девочка была настолько уязвима для инфекций, что была вынуждена жить в стерильной среде.

Идея генной терапии состоит в том, чтобы намеренно заразить пациента, у которого отсутствует важный для жизнедеятельности ген, вирусным вектором, содержащим искусственный ген, кодирующий так называемый терапевтический белок. Оказавшись внутри клетки, вектор реплицируется и в конечном итоге производит множество копий терапевтического белка, который, в свою очередь, лечит болезнь пациента. Чтобы гарантировать, что вектор действительно реплицируется внутри клетки, биологи должны знать, где находится точка начала репликации, огі, в геноме вектора, и убедиться, что выполняемые ими генетические манипуляции не влияют на него.

В следующей задаче мы предполагаем, что геном имеет одно начало репликации и представлен в виде цепи ДНК или цепи нуклеотидов из четырехбуквенного алфавита {A, C, G, T}.

#### Задача поиска точки начала репликации: найти огі в геноме

Input: ДНК-цепь Genome. **Output: локация ori в Genome.** 

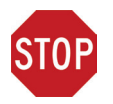

ОСТАНОВИТЕСЬ и задумайтесь. Является ли эта биологическая задача четко сформулированной вычислительной задачей?

Хотя задача поиска точки начала репликации ставит законный биологический вопрос, она не представляет собой четко сформулированную вычислительную задачу. Действительно, биологи могут немедленно запланировать эксперимент по обнаружению оті: например, они могут удалять различные короткие сегменты генома, пытаясь найти сегмент, удаление которого останавливает репликацию. Но специалисты по информатике, с другой стороны, покачали бы головами и потребовали бы больше информации, прежде чем они смогли бы даже начать думать о задаче.

Почему биологов должно волновать, что думают ученые-компьютерщики? Вычислительные методы в настоящее время являются единственным реальным способом ответить на многие вопросы современной биологии. Во-первых, эти методы намного быстрее, чем экспериментальные методы; во-вторых, результаты многих экспериментов не могут быть интерпретированы без вычислительного анализа. В частности, существующие экспериментальные методы определения локации оті требуют много времени. В результате оті был экспериментально обнаружен только у нескольких видов. Таким образом, мы хотели бы разработать вычислительный метод поиска оті, чтобы биологи могли тратить свое время и деньги на другие задачи.

# Скрытые сообщения в точке начала репликации

## *<u>DnaA-боксы</u>*

В оставшейся части этой главы мы сосредоточимся на относительно простом случае обнаружения огі в бактериальных геномах, большинство из которых состоит из одной кольцевой хромосомы. Исследования показали, что область бактериального генома, кодирующая оті, обычно имеет длину в несколько сотен нуклеотидов. Наш план состоит в том, чтобы начать с бактерии, у которой известны ее ori, а затем определить, что делает этот участок генома особенным, чтобы разработать вычислительный метод для нахождения ori у других бактерий. Наш пример - Vibrio cholerae, бактерия, вызывающая холеру; вот последовательность нуклеотидов, расположенная в ее огі:

Atcaatgatcaacgtaagcttctaagcatgatcaaggtgctcacacagtttat tactctcatgaccacggaaagatgatcaagagaggatgatttcttggccatat cgcaatgaatacttgtgacttgtgcttccaattgacatcttcagcgccatatt gcgctggccaaggtgacggagcgggattacgaaagcatgatcatggctgttgt tctgtttatcttgttttgactgagacttgttaggatagacggtttttcatcac tgactagccaaagccttactctgcctgacatcgaccgtaaattgataatgaat ttacatgcttccgcgacgatttacctcttgatcatcgatccgattgaagatct tcaattgttaattctcttgcctcgactcatagccatgatgagctcttgatcat gtttccttaaccctctattttttacggaagaatgatcaagctgctgctcttga tcatcqtttc

#### **• Загрузить данные 1.1**

Откуда бактериальная клетка знает, что нужно начинать репликацию именно в этом коротком участке гораздо более длинной хромосомы Vibrio cholerae, состоящей из 1 108 250 нуклеотидов? Должно быть какое-то скрытое сообщение в этой области, приказывающее клетке начать репликацию именно здесь. Действительно, мы знаем, что инициация репликации опосредована DnaA, белком, который связывается с коротким сегментом внутри оті, известным как **DnaA-бокс.** Вы можете думать о DnaA-боксе как о сообщении в цепи ДНК, сообщающем DnaA белку: «Присоединяйся сюда!» Вопрос в том, как найти это скрытое сообщение, не зная заранее, как оно выглядит, - сможете ли вы его найти? Другими словами, можете ли вы найти что-то, чем выделяется оті? Это рассуждение ставит следующую задачу.

Задача поиска скрытого сообщения: найти скрытое сообщение в точке начала репликации.

Input: строка Text (представляющая начало репликации генома). Output: скрытое сообщение в Text.

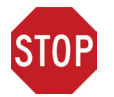

ОСТАНОВИТЕСЬ и задумайтесь. Представляет ли эта задача четко сформулированную вычислительную задачу?

## Скрытые сообщения в «Золотом жуке»

Хотя задача скрытого сообщения ставит законный интуитивный вопрос, она все еще не имеет абсолютно никакого смысла для ученого-компьютерщика, поскольку понятие скрытого сообщения точно не определено. Область огі холерного вибриона в настоящее время так же загадочна, как пергамент, обнаруженный Уильямом Леграном в рассказе Эдгара Аллана По «Золотой жук». На пергаменте было написано следующее:

53++!305))6\*;4826)4+.)4+);806\*;48!8'60))85;1+(;:+\*8!83(88)5\*!;46(;88\*96\*?; 8)\*+(:485);5\*!2:\*+(:4956\*2(5\*4)8'8\*;4069285);)6!8)4++;1(+9;48081;8:8+1;48! 85:4)485!528806\*81(+9;48;(88;4(+?34;48)4+;161;:188;+?;

Увидев пергамент, рассказчик замечает: «Если бы все драгоценности Голконды ждали меня после решения этой загадки, я совершенно уверен, что не смог бы их заработать». Легран возражает: «Вполне можно сомневаться, способна ли человеческая изобретательность построить такого рода загадку, которую человеческая находчивость при правильном применении не могла бы разрешить». Он обращает внимание, что три последовательных символа «;48» появляются на пергаменте с удивительной частотой:

```
53++!305))6;4826)4+.)4+);806*;48!8'60))85;1+(::+*8!83(88)5*!;46(;88*96*?;8
)*+(;485);5*!2:*+(;4956*2(5*4)8'8*;4069285);)6!8)4++;1(+9;48081;8:8+1;48!8
5;4)485!528806*81(+9 ;48;(88;4(+?34;48)4+;161;:188;+?;
```
Легран ранее уже сделал вывод, что пираты говорят по-английски; поэтому он предположил, что высокая частота «;48» подразумевает, что она кодирует наиболее часто встречающееся английское слово - артикль «THE». Заменяя каждый символ, Легран получил немного более простой текст для расшифровки, который в конечном итоге привел его к зарытому сокровищу. Можете расшифровать и это сообщение?

53++!305))6\*THE26)H+.)H+)TE06\*THE!E'60))E5T1+(T:+\*E!E3(EE)5\*!T H6(TEE\*96\*?TE)\*+(THE5)T5\*!2:\*+(TH956\*2(5\*H)E'E\*TH0692E5)T)6!E) H++T1(+9THE0E1TE:E+1THE!E5TH)HE5!52EE06\*E1(+9THET(EETH(+?3HT HE)H+T161T:1EET+?T

### Подсчет слов

Опираясь на предположение, что ДНК - это язык сам по себе, давайте воспользуемся методом Леграна и посмотрим, сможем ли мы найти какие-нибудь неожиданно часто встречающиеся «слова» в ori холерного вибриона (Vibrio cholerae). Имеет смысл искать часто встречающиеся слова в ori, потому что для различных биологических процессов определенные цепи нуклеотидов удивительно часто появляются в небольших областях генома. Это связано с тем, что некоторые белки могут связываться с ДНК только в том случае, если присутствует определенная последовательность нуклеотидов, и если существует больше вхождений этой последовательности, то более вероятно, что связывание произойдет успешно. (Также менее вероятно, что мутация нарушит процесс связывания.)

Например, АСТАТ - удивительно частая подстрока

#### ACAACTATGCATACTATCGGGAACTATCCT.

Мы используем термин «**k-меры**» для обозначения строки длины k и определяем Count(Text, Pattern) как количество раз, когда k-мер Pattern появляется как подстрока строки Text. Следуя приведенному выше примеру,

 $Count(ACAACTATGCATACTATCGGGAACTATCCT, ACTAT) = 3.$ 

Обратите внимание, что Count(CGATATATCCATAG, ATA) равно 3 (а не 2), так как мы должны учитывать перекрывающиеся вхождения Pattern в Text.

Наш план вычисления Count(Text, Pattern) состоит в том, чтобы «сдвигать окно» вдоль строки Text, проверяя, соответствует ли каждая подстрока k-мера текста Text образцу Pattern. Поэтому мы будем ссылаться на k-мер, начинающийся с позиции і текста, как на Text(i, k). В этой книге мы часто будем использовать ноль-индексацию (нумерацию на основе нуля), что означает, что мы начинаем отсчет с 0, а не с 1. В этом случае Text начинается с позиции 0 и заканчивается в позиции  $|Text| - 1$  ( $|Text|$  обозначает количество символов в тексте). Например, если Text = GACCATACTG, то Text(4, 3) = ATA. Обратите внимание, что последний k-мер Text начинается с позиции  $|Text| - k$ , например последний 3-мер GACCATACTG начинается с позиции 10 - 3 = 7. Это рассуждение приводит к следующему псевдокоду для вычисления Count(Text, Pattern).

```
PatternCount(Text, Pattern)
   count \leftarrow 0for i \leftarrow 0 go |Text| – |Pattern|if Text(i, |Pattern|) = Patterncount \leftarrow count + 1return count
```
Важное примечание. В этом тексте мы используем термин псевдокод для описания алгоритмов, с которыми сталкиваемся при решении задач современной биологии. Псевдокод - это универсальный метод описания алгоритмов, более точный, чем человеческий язык, но не требующий от нас увязнуть в синтаксисе конкретного языка программирования.

### Задача поиска часто встречающихся слов

Мы говорим, что Pattern является наиболее частым k-мером в Text, если он максимизирует Count(Text, Pattern) среди всех k-меров. Вы можете видеть, что ACTAT является наиболее частым 5-мером для Text = ACAACTATGCATACTATGGGGAACTATCCT, а АТА – наиболее частым 3-мером для Text = CGATATATCCATAG.

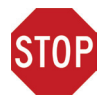

ОСТАНОВИТЕСЬ и задумайтесь. Может ли строка иметь несколько наиболее часто встречающихся k-меров?

Теперь у нас есть строго определенная вычислительная задача.

Задача поиска часто встречающихся слов: найдите наиболее часто встречающиеся к-меры в строке.

Input: строка Text и целое число k.

**Output**: все наиболее часто встречающиеся *k*-меры в тексте.

Прямой алгоритм нахождения наиболее часто встречающихся k-меров в строке Text проверяет все k-меры, встречающиеся в этой строке (имеется  $|Text| - k + 1$ таких  $k$ -меров), а затем вычисляет, сколько раз каждый  $k$ -мер появляется в Text. Для реализации этого алгоритма, называемого FrequentWords, нам потребуется сгенерировать массив Count, где Count(i) содержит Count(Text, Pattern) для Pattern = Text(i, k) (рис. 1.2).

Text A C T G A C T C C C A C C C C Count 2 1 1 1 2 1 1 3 1 1 1  $3 \quad 3$ 

**Рис. 1.2** Массив Count для Text = ACTGACTCCCACCCC и  $k = 3$ . Например. Count(0) = Count(4) = 2, потому что АСТ (выделен жирным шрифтом) дважды встречается в строке Text в позициях 0 и 4

#### FrequentWords(Text, k)

```
FrequentPatterns ← пустой набор
for i ← 0 до |Text| – kPattern \leftarrow k-mep Text(i, k)
  Count(i) \leftarrow PatternCount(Text, Pattern)
maxCount \leftarrow максимальная величина массива Count
for i \leftarrow 0 ao ITextl – k
  if Count(i) = maxCountadd Text(i, k) до FrequentPatterns
удалить дубликаты из FrequentPatterns
return FrequentPatterns
```
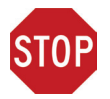

ОСТАНОВИТЕСЬ и задумайтесь. Насколько быстро работает **FrequentWords?** 

Хотя Frequent Words находит наиболее часто встречающиеся k-меры, он не очень эффективен. Каждый вызов PatternCount(Text, Pattern) проверяет, появляется ли k-мер Pattern в позиции 0 Text, позиции 1 Text и т. д. Поскольку каждый k-мер требует  $|Text| - k + 1$  таких проверок, каждая из которых требует k сравнений, общее количество шагов PatternCount(Text, Pattern) равно (|Text|  $k + 1$ )  $\cdot$ k. Более того, FrequentWords должен вызывать PatternCount | Text| - k  $+$  1 раз (по одному разу для каждого k-мера Text), так что общее количество шагов равно (|Text| – k + 1) (|Text| – k + 1) k. Чтобы упростить дело, ученыекомпьютерщики часто говорят, что время выполнения FrequentWords имеет верхнюю границу  $|Text|^2 \cdot k$  шагов, и ссылаются на сложность этого алгоритма как  $O(|Text|^2 \cdot k)$  (см. СОПУТСТВУЮЩИЕ МАТЕРИАЛЫ: Big-O («О большое»)).

Если | Text | и k малы, как в случае поиска DnaA-боксов в типичных бактериальных оті, тогда алгоритм со временем работы  $O|Tekcm|^2 \cdot k$  вполне приемлем. Но как только мы найдем новое биологическое приложение, требующее от нас решения задачи часто используемых слов для очень длинного текста, мы быстро столкнемся с проблемами.

### Более быстрый подход к задаче частых слов

Если бы вам нужно было решить задачу о часто встречающихся словах вручную для небольшого примера, вы, вероятно, сформировали бы таблицу, подобную

данной таблице ниже, для текста = «ACGTTTCACGTTTTACGG» и k, равного 3. Будем сдвигать окно длиной k. Text, и если текущая k-мер подстрока text не встречается в таблице, то вы должны создать для нее новую запись. В противном случае вы бы добавили 1 к записи, соответствующей текущей k-мерной подстроке Text. Мы называем эту таблицу таблицей частот для Text и k.

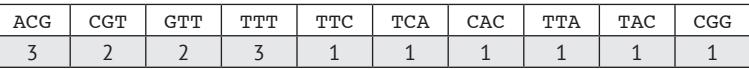

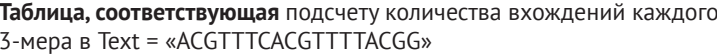

В предыдущем алгоритме FrequentWords мы также делаем один проход по тексту, но каждый раз, сталкиваясь в окне с k-мером, мы вызываем подпрограмму PatternCount, которая требует собственного прохода по всей длине Text. Но когда мы строим таблицу частот, то делаем один проход по тексту, и каждый раз, когда мы сталкиваемся с k-мером, просто добавляем 1 к счету k-мера.

Мы знаем, что массив длины п представляет собой упорядоченную таблицу значений, где мы обращаемся к значениям, используя целочисленные индексы от 0 до n - 1. Таблица частот представляет собой обобщенную версию массива, называемого картой (map) или словарем (dictionary), в котором индексы могут быть произвольными значениями (в данном случае это строки). Точнее, индексы карты называются ключами (keys).

Имея карту dict, мы можем получить доступ к значению, связанному с ключом key, используя обозначение dict[key]. В случае таблицы частот с именем freq мы можем получить доступ к значению, связанному с некоей ключевой строкой pattern, используя обозначение freq[pattern]. Следующая функция псевдокода принимает строку text и целое число k в качестве входных данных и выдает таблицу частот в виде сопоставления ключей строки с целочисленными значениями.

```
FrequencyTable(Text, k)
```

```
freqMap \leftarrow nүстой тар
n \leftarrow |Text|for i \leftarrow 0 to n - kPattern \leftarrow Text(i, k)
   if freqMap[Pattern] не существует
      freqMap[Pattern] \leftarrow 1else
      freqMap[pattern] \leftarrow freqMap[pattern] + 1return fregMap
```
После того как мы построили таблицу частот для данного Text и k, можно найти все часто встречающиеся k-меры, если определим максимальное значение в таблице, а затем идентифицируем ключи таблицы частот, достигающие этого значения, добавляя каждый из них, который мы нашли в растущем списке. Те-

перь мы готовы написать функцию BetterFrequentWords для решения задачи часто встречающихся слов. Эта функция основана на функции МахМар, которая принимает в качестве входных данных карту строк в целых числах и выдает максимальное значение этой карты в качестве выходных данных.

BetterFrequentWords(Text, k)  $FrequentPatterns \leftarrow$  массив строк длины 0 freqMap  $\leftarrow$  FrequencyTable(Text, k)  $max \leftarrow \text{MaxMap}(freqMap)$ for всех строк Pattern в freqMap **if**  $freqMap[pattern] = max$ добавить Pattern к FrequentPatterns return FrequentPatterns

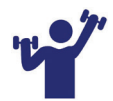

Упражнение. Напишите функцию МахМар. Убедитесь, что ваша функция будет работать, даже если все значения отрицательные.

### Часто используемые слова в Vibrio cholerae

На рис. 1.3 показаны наиболее часто встречающиеся  $k$ -меры в области огі бактерии Vibrio cholerae.

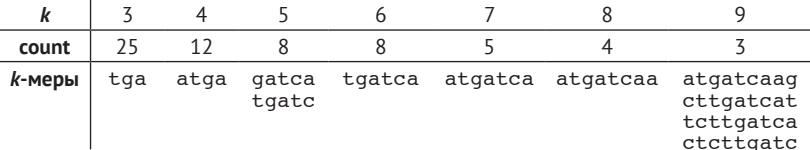

Рис. 1.3 Наиболее часто встречающиеся *k*-меры в области ori Vibrio cholerae для  $k$  от 3 до 9, а также количество раз, когда каждый  $k$ -мер встречается

atcaatgatcaacgtaagcttctaagcatgatcaaggtgctcacacagtttat tactctcatgaccacggaaagatgatcaagagaggatgatttcttggccatat cgcaatgaatacttgtgacttgtgcttccaattgacatcttcagcgccatatt gcgctggccaaggtgacggagcgggattacgaaagcatgatcatggctgttgt tctgtttatcttgttttgactgagacttgttaggatagacggtttttcatcac tgactagccaaagccttactctgcctgacatcgaccgtaaattgataatgaat ttacatgcttccgcgacgatttacctcttgatcatcgatccgattgaagatct tcaattgttaattctcttgcctcgactcatagccatgatgagctcttgatcat gtttccttaaccctctattttttacqqaaqaatqatcaaqctqctqctcttqa tcatcqtttc

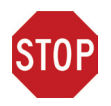

ОСТАНОВИТЕСЬ и задумайтесь. Кажутся ли какие-либо цифры на рис. 1.3 неожиданно большими?

Например, 9-мер АТGATCAAG трижды появляется в области ori генома Vibrio cholerae - разве это удивительно?

atcaatgatcaacgtaagcttctaagcATGATCAAGgtgctcacacagtttat tactctcatgaccacggaaagATGATCAAGagaggatgatttcttggccatat cgcaatgaatacttgtgacttgtgcttccaattgacatcttcagcgccatatt gcgctggccaaggtgacggagcgggattacgaaagcatgatcatggctgttgt tctgtttatcttgttttgactgagacttgttaggatagacggtttttcatcac tgactagccaaagccttactctgcctgacatcgaccgtaaattgataatgaat ttacatgcttccgcgacgatttacctcttgatcatcgatccgattgaagatct tcaattgttaattctcttgcctcgactcatagccatgatgagctcttgatcat gtttccttaaccctctattttttacggaagaATGATCAAGctgctgctcttga tcatcqtttc

Мы выделяем наиболее часто встречающийся 9-мер вместо того, чтобы использовать какое-либо другое значение k, потому что эксперименты показали, что бактериальные DnaA-боксы обычно имеют длину девять нуклеотидов.

Вероятность того, что существует 9-мер, появляющийся три или более раз в случайно сгенерированной цепи ДНК длиной 500, составляет приблизительно 1/1300 (см. СОПУТСТВУЮЩИЕ МАТЕРИАЛЫ: Вероятность паттернов в строке).

На самом деле в этой области есть четыре разных 9-мера, повторяющихся три или более раз: ATGATCAAG, CTTGATCAT, TCTTGATCA и CTCTTGATC. Низкая вероятность обнаружения хотя бы одного повторяющегося 9-мера в области оті холерного вибриона приводит нас к рабочей гипотезе о том, что один из этих четырех 9-меров может представлять собой вероятный DnaA-бокс, который, появляясь несколько раз в короткой области, запускает процесс репликации. Но какой?

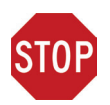

ОСТАНОВИТЕСЬ и задумайтесь. Является ли какой-либо из четырех наиболее часто встречающихся 9-меров в огі холерных вибрионов «более примечательным», чем другие?

# Некоторые скрытые сообщения более примечательны, чем другие

Напомним, что нуклеотиды А и Т комплементарны друг другу, как и С с G. Имея одну цепь ДНК и запас «свободно плавающих» нуклеотидов, как показано на рис. 1.1, можно представить себе синтез **комплементарной цепи** на **матричной цепи** . Эта модель репликации была подтверждена Мезельсоном и Шталем в 1958 году (см. **СОПУТСТВУЮЩИЕ МАТЕРИАЛЫ: Самый красивый эксперимент в биологии**). На рис. 1.4 показаны матричная цепь **TCAGCGTATCA** и комплементарная ей цепь **ACTATGCGACT**.

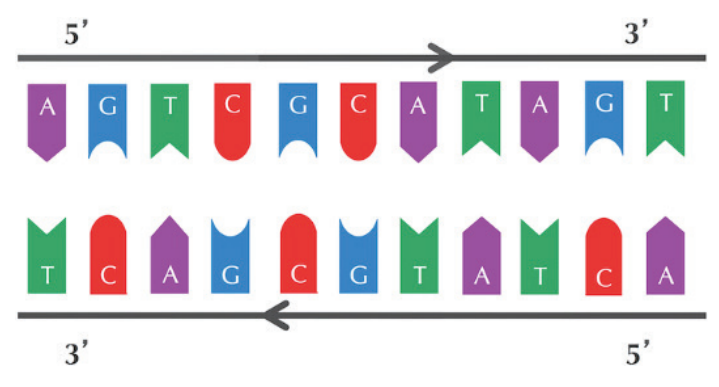

**Рис. 1.4** Комплементарные цепи идут в противоположных направлениях. Каждая цепь читается в направлении  $5' \rightarrow 3'$ 

В этот момент вы можете подумать, что допустили ошибку, поскольку комплементарная цепь на рис. 1.4 считывает **TCAGCGTATCA** слева направо, а не **ACTATGCGACT**. Но нет: у каждой цепи ДНК есть направление, а комплементарная цепь идет в направлении, противоположном направлению цепи матрицы, как показано стрелками на рис. 1.4. Каждая цепь читается в направлении 5' → 3' (см. **СОПУТСТВУЮЩИЕ МАТЕРИАЛЫ: Направленность цепей ДНК**, чтобы узнать, почему биологи обозначают начало и конец цепи ДНК как 5' и 3').

Возьмем нуклеотид *p* и обозначим его комплементарный нуклеотид как *p\**. **Обратным комплементом** строки *Pattern* =  $p_1 \dots p_n$  является строка *Pattern*<sub>rc</sub> =  $p^{\ast}_{\scriptscriptstyle n}$ …  $p^{\ast}_{\scriptscriptstyle 1}$ , образованная путем взятия комплемента каждого нуклеотида в Pattern и последующего обращения полученной строки. В этой главе нам понадобится решение следующей задачи.

**Задача поиска обратного комплемента:** *найдите комплементарное дополнение данной цепи ДНК.*

**Input**: строка ДНК *Pattern*. **Output**: *Pattern<sub>rc</sub>*, реверсный комплемент *Pattern*.

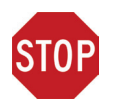

**ОСТАНОВИТЕСЬ и задумайтесь.** Еще раз посмотрите на четыре наиболее часто встречающихся 9-мера в области *ori* холерного вибриона с рис. 1.3. Заметили ли вы что-нибудь удивительное теперь?

atcaatgatcaacgtaagcttctaagcATGATCAAGqtqctcacacaqttta tactctcatgaccacggaaagATGATCAAGagaggatgatttcttggccata tcgcaatgaatacttgtgacttgtgcttccaattgacatcttcagcgccatatt gcgctggccaaggtgacggagcgggattacgaaagcatgatcatggctgttgtt ctgtttatcttgttttgactgagacttgttaggatagacggtttttcatcactg actagccaaagccttactctgcctgacatcgaccgtaaattgataatgaattta catgcttccgcgacgatttacCTCTTGATCATcgatccgattgaagatcttc aattgttaattctcttgcctcgactcatagccatgatgagCTCTTGATCATg tttccttaaccctctattttttacggaagaATGATCAAGctgctgCTCTTG ATCATcqtttc

Интересно, что среди четырех наиболее часто встречающихся 9-меров в области оті холерного вибриона АТGATCAAG и СТТGATCAT реверсно комплементарны друг другу, что приводит к следующим шести вхождениям этих строк.

atcaatgatcaacgtaagcttctaagcATGATCAAGgtgctcacacagtttatc ctctcatgaccacggaaagATGATCAAGagaggatgatttcttggccatatcgc aatgaatacttgtgacttgtgcttccaattgacatcttcagcgccatattgcgc tggccaaggtgacggagcgggattacgaaagcatgatcatggctgttgttctgt ttatcttgttttgactgagacttgttaggatagacggtttttcatcactgacta gccaaagccttactctgcctgacatcgaccgtaaattgataatgaatttacatg cttccgcgacgatttacctCTTGATCATcgatccgattgaagatcttcaattgt taattctcttgcctcgactcatagccatgatgagctCTTGATCATgtttcctta accctctattttttacggaagaATGATCAAGctgctgctCTTGATCATcgtttc

Обнаружение 9-мера, который появляется шесть раз (либо сам по себе, либо как его реверсный комплемент) в цепи ДНК длиной 500 нуклеотидов, гораздо более удивительно, чем обнаружение 9-мера, который появляется три раза (как сам по себе). Это наблюдение приводит нас к рабочей гипотезе, что АТGATCAAG и его реверсный комплемент СТТGATCAT действительно представляют собой DnaA-боксы в Vibrio cholerae.

Этот вычислительный вывод имеет биологический смысл, потому что белку DnaA, который связывается с DnaA-боксом и инициирует репликацию, все равно, с какой из двух цепей он связывается. Таким образом, для наших целей и АТGATCAAG, и CTTGATCAT представляют собой DnaA-боксы.

Однако, прежде чем сделать вывод, что мы нашли DnaA-бокс холерного вибриона, внимательный биоинформатик должен проверить, есть ли другие короткие области в геноме холерного вибриона, демонстрирующие множественные точки входа ATGATCAAG (или CTTGATCAT). В конце концов, возможно, эти цепи повторяются во всем геноме Vibrio cholerae, а не только в области ori. Для этого нам необходимо решить следующую задачу.

Задача поиска вхождений Pattern в строку: найти все точки вхождения Pattern в строку.

Input: строки Pattern и Genome.

**Output:** все стартовые позиции в Genome, где Pattern появляется как подстрока.

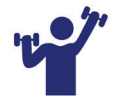

Упражнение. Выдайте список начальных позиций, разделенных пробелами (в порядке возрастания), где СТТGATCAT появляется как подстрока в геноме холерного вибриона.

**• Загрузить данные 1.2** 

#### Примечания.

- 1. Перерывы на упражнения это возможность расширить свои знания по теме. Они необязательны, поэтому вы можете свободно продолжать чтение.
- 2. Мы покажем все стартовые позиции ATGATCAAG в этом геноме далее.

После решения задачи сопоставления с паттерном мы обнаруживаем, что АТСАТСААС встречается 17 раз в следующих позициях генома холерного вибриона:

116556, 149355, 151913, 152013, 152394, 186189, 194276, 200076, 224527, 307692, 479770, 610980, 653338, 679985, 768828, 878903, 985368

За исключением трех точек входа ATGATCAAG в *ori* в начальных положениях 151913, 152013 и 152394, никакие другие экземпляры АТСАТСААС не образуют сгустков (clumps), т. е. не появляются близко друг к другу в небольшой области генома (Эти сгустки (clumps) не надо путать с DNA clamps, так называемых белков скользящего зажима. - Прим. ред.). Вы можете убедиться, что такой же вывод делается и при поиске **CTTGATCAT**. Теперь у нас есть убедительные статистические доказательства того, что АТGATCAAG/ СТТСАТСАТ может представлять собой скрытое сообщение для DnaA о старте репликации.

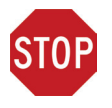

ОСТАНОВИТЕСЬ и задумайтесь. Можем ли мы заключить, что АТGATCAAG/CTTGATCAT также представляет собой DnaA-бокс в геномах других бактерий?

# Взрыв скрытых сообщений

### Поиск скрытых сообщений в нескольких геномах

Мы не должны делать поспешных выводов о том, что АТGATCAAG/CTTGATCAT является скрытым сообщением для всех бактериальных геномов, не проверив предварительно, появляется ли оно вообще в известных областях ori других бактерий. В конце концов, возможно, эффект скопления АТСАТСААС/ СТТСАТСАТ в области огі холерного вибриона является просто статистической случайностью, не имеющей ничего общего с репликацией. Или, возможно, разные бактерии имеют разные DnaA-боксы...

Давайте проверим предполагаемую область ori Thermotoga petrophila, бактерии, которая процветает в чрезвычайно жаркой среде; ее название происходит от места ее обнаружения в воде под нефтяными резервуарами, где температура может превышать 80 °С.

aactctatacctcctttttgtcgaatttgtgtgatttatagagaaaatct tattaactgaaactaaaatggtaggtttggtggtaggttttgtgtacat tttgtagtatctgatttttaattacataccgtatattgtattaaattga cgaacaattgcatggaattgaatatatgcaaaacaaacctaccaccaaac tctgtattgaccattttaggacaacttcagggtggtaggtttctgaagct ctcatcaatagactattttagtctttacaaacaatattaccgttcagatt caagattctacaacgctgttttaatgggcgttgcagaaaacttaccaccta tacctaccacccgggtggtaagttgcagacattattaaaaacctcatcagaagcttgttcaaaaatttcaatactcgaaa cctaccacctgcgtcccctatt atttactactactaataatagcagtataattgatctga

Эта область не содержит ни одного вхождения ATGATCAAG или CTTGATCAT! Таким образом, разные бактерии могут использовать разные DnaA-боксы в качестве скрытых сообщений для белка DnaA.

Применение задачи частых слов к описанной выше области огі показывает, что следующие шесть 9-меров появляются в этой области три или более раз:

#### AACCTACCA AAACCTACC ACCTACCAC CCTACCACC GGTAGGTTT TGGTAGGTT

Должно происходить что-то необычное, потому что крайне маловероятно, что шесть разных 9-меров будут так часто встречаться в коротком участке случайной строки. Мы немного схитрим и проконсультируемся с Ori-Finder, патентованным программным инструментом для поиска точек начала репликации в цепях ДНК. Это программное обеспечение выбирает ССТАССАСС (вместе с его обратным комплементом GGTGGTAGG) в качестве рабочей гипотезы для DnaA-бокса у Thermotoga petrophila. Вместе эти два комплементарных 9-мера появляются пять раз в точке начала репликации:

aactaaaatggtaggttt**GGTGGTAGG**ttttgtgtacattttgtagtatc tgatttttaattacataccgtatattgtattaaattgacgaacaattgc atggaattgaatatatgcaaaacaaa**CCTACCACC**aaactctgtattga ccattttaggacaacttcag**GGTGGTAGG**tttctgaagctctcatcaata gactattttagtctttacaaacaatattaccgttcagattcaagattcta caacgctgttttaatgggcgttgcagaaaacttaccacctaaaatccagt atccaagccgatttcagagaaacctaccacttacctaccactta**CCTACCA CC**cgggtggtaagttgcagacattattaaaaacctcatcagaagcttgttc aaaaatttcaatactcgaaa**CCTACCACC**tgcgtcccctattatttactactactaataatagcagtataattgatctga

### *Задача поиска сгустков*

Теперь представьте, что вы пытаетесь найти *ori* в недавно секвенированном бактериальном геноме. Поиск сгустков **ATGATCAAG**/**CTTGATCAT** или **CCTACCACC**/**GGTGGTAGG** вряд ли поможет, так как этот новый геном может использовать совершенно другое скрытое сообщение. Прежде чем мы потеряем всякую надежду, давайте изменим наше направление поиска: вместо того, чтобы искать сгустки определенного *k*-мера, давайте попытаемся найти *каждый k*-мер, который образует сгусток в геноме. Будем надеяться, что расположение этих сгустков прольет свет на местонахождение *ori*.

Наш план состоит в том, чтобы перемещать окно фиксированной длины *L* вдоль генома в поисках области, где *k*-мер появляется несколько раз подряд. Значение параметра *L* = 500 отражает типичную длину *ori* в бактериальных геномах.

Мы определили *k*-мер как сгусток (clump), если он появляется много раз в пределах короткого интервала генома. Более формально для заданных чисел *L* и *t k*-мер *Pattern* образует **(***L, t***)-clump** внутри (более длинной) строки *Genome*, если существует интервал *Genome* длины *L*, в котором этот *k*-мер появляется по крайней мере *t* раз. (Это определение предполагает, что *k*-мер полностью укладывается в интервал.) Например, **TGCA** образует (25, 3)-clump в следующем *Genome*:

gatcagcataagggtccC**TGCA**A**TGCA**TGACAAGCC**TGCA**GTtgttttac

Из наших предыдущих примеров областей *ori* **ATGATCAAG** образует (500, 3)-clump в геноме *Vibrio cholerae*, а **CCTACCACC** образует (500, 3)-clump в геноме *Thermotoga petrophila*. Теперь мы готовы сформулировать следующую задачу.

**Задача поиска сгустков:** *найдите Patterns, образующие сгустки в строке.*

**Input:** строка *Genome* и целые числа *k*, *L* и *t*. **Output:** все различные *k*-меры, образующие (*L, t*)-clump в *Genome*.

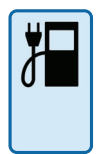

ЗАРЯДНАЯ СТАНЦИЯ: Решение задачи поиска сгустков. Вы можете решить задачу поиска сгустков, просто применив свой алгоритм для задачи частых слов к каждому окну длиной L в Genome. Однако, если ваш алгоритм решения задачи часто встречающихся слов не очень эффективен, такой подход может оказаться нецелесообразным. Например, вспомните, что FrequentWords имеет время выполнения  $O(L^2 \cdot k)$ . Применение этого алгоритма к каждому окну длины L в Genome приведет к продолжительности расчета  $O(L^2 \cdot k \cdot | \text{Genome}|)$ . Более того, даже если мы используем более быстрый алгоритм для поиска часто встречающихся слов, время выполнения останется большим, даже когда мы пытаемся проанализировать небольшой бактериальный геном, не говоря уже о человеческом геноме.

Задача поиска сгустков сложнее, чем та, с которой мы сталкивались до сих пор, и написать функцию, решающую ее с нуля, будет сложно. Однако именно здесь модульность в написании программ так полезна. У нас уже есть функция FrequencyTable, которая создаст таблицу частот для данного окна из строки длины L. Если мы применим ее к данному окну, то нам просто нужно проверить, есть ли в таблице какие-либо ключи строк, значения которых по крайней мере равно t. Мы будем добавлять любые такие ключи, которые мы еще не видели в каком-либо другом текстовом окне, к растущему списку строк. В конце концов этот список строк будет содержать (L, t)-сгустки текста. Это обрабатывается следующей функцией FindClumps.

```
FindClumps(Text, k, L, t)
  Patterns ← набор строк длиной 0
  n \leftarrow |Text|for каждого целого i между 0 and n - LWindow \leftarrow Text(i, L)
     freqMap ← FrequencyTable(Window, k)
     for каждого ключа s в freqMap
        if freqMap[s] \geq tдобавить s к Patterns
  удалить дубликаты из Patterns
  return Patterns
```
Давайте поищем сгустки в геноме Escherichia coli (E. coli), рабочей лошадке бактериальной геномики. Мы находим сотни различных 9-меров, образующих (500, 3)-сгустков в геноме E. coli, и совершенно неясно, какой из этих 9-меров может представлять собой DnaA-бокс в области огі бактерии.

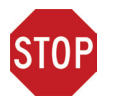

ОСТАНОВИТЕСЬ и задумайтесь. Должны ли мы сдаться? Если нет, что бы вы сделали сейчас?

В этот момент неопытный исследователь мог бы сдаться, так как оказалось, что у нас недостаточно информации, чтобы определить местонахождение ori в *Е. coli*. Но бесстрашный биоинформатик-ветеран попытался бы узнать больше о деталях репликации в надежде, что они обеспечат новые алгоритмические идеи для поиска ori.

# Самое простое объяснение процесса репликации ДНК

Теперь мы готовы обсудить процесс репликации более подробно. Как показано на рис. 1.5 (вверху), две комплементарные цепи ДНК, идущие в противоположных направлениях вокруг кольцевой хромосомы, разделяются, начиная с локации огі. Когда цепи раскручиваются, они создают две репликационные вилки, которые расширяются в обоих направлениях вдоль хромосомы до тех пор, пока цепи полностью не разделятся на конце репликации («replication terminus», или «остановка репликации», обозначается *ter*). Конец репликации расположен примерно напротив оті в хромосоме.

Важно знать о репликации то, что ДНК-полимераза не ждет, пока две родительские цепи полностью разделятся, прежде чем инициировать репликацию; вместо этого она начинает процесс копирования, пока цепи еще распутываются. Таким образом, всего четыре ДНК-полимеразы, каждая из которых отвечает за одну комплементарную часть цепи, могут начинать с оті и реплицировать всю хромосому. Чтобы начать репликацию, ДНК-полимеразе нужен праймер – короткий комплементарный сегмент (показан красным на рис. 1.5), который связывается с исходной цепью и запускает ДНК-полимеразу. После того как цепи начинают разделяться, каждая из четырех ДНК-полимераз начинает репликацию, добавляя нуклеотиды, начиная с праймера и двигаясь вдоль хромосомы от *ori* к *ter* либо по часовой стрелке, либо против часовой стрелки. Когда все четыре ДНК-полимеразы достигли ter, ДНК хромосомы будет полностью реплицирована, что приведет к образованию двух пар комплементарных цепей (рис. 1.5 (внизу)), и клетка готова к делению.

Пока вы читали описание выше, профессора биологии писали петицию, чтобы нас уволили и отправили обратно в «Биологию 101» (Сериал NBC про студентов-биологов. - Прим. ред.). И они были бы правы, потому что наше изложение страдает серьезным недостатком; но мы намеренно описали процесс репликации именно таким образом, чтобы вы могли лучше понять то, что мы собираемся до вас донести дальше.

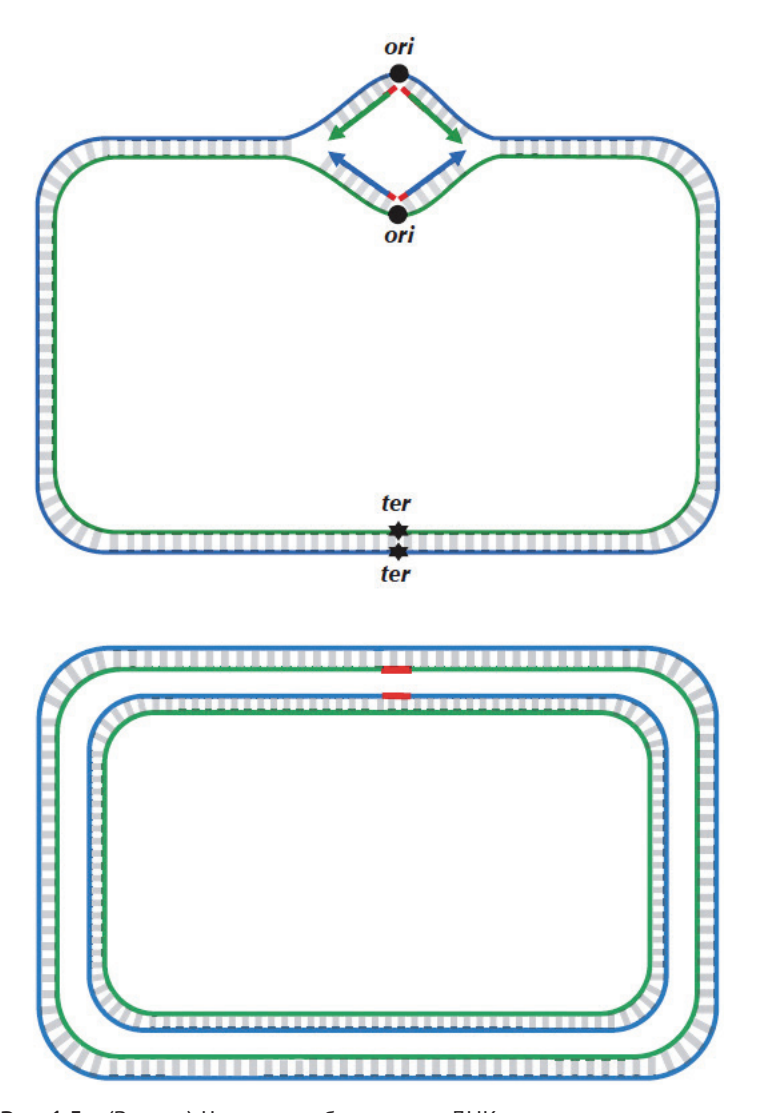

**Рис. 1.5** (Вверху) Четыре воображаемых ДНК-полимеразы в процессе репликации хромосомы по мере того, как вилки репликации передвигаются от *ori* до *ter*. Синяя цепь направлена по часовой стрелке, а зеленая – против часовой стрелки. (Внизу) Репликация завершена

Проблема с нашим нынешним описанием заключается в том, что оно предполагает, что ДНК-полимеразы могут копировать ДНК в *любом* направлении вдоль цепи ДНК (т. е. как в направлении 5' → 3', так и в направлении  $3'$  → 5'). Однако природа еще не наделила ДНК-полимеразы такой способностью, поскольку они являются **однонаправленными**, что означает, что они могут передвигаться по

матричной цепи ДНК только в направлении  $3'$  → 5'. Обратите внимание, что это направление, противоположное направлению  $5' \rightarrow 3'$  цепи ДНК.

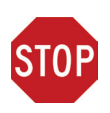

**ОСТАНОВИТЕСЬ и задумайтесь.** Если бы вы использовали однонаправленную ДНК-полимеразу, как бы вы реплицировали ДНК? Сколько ДНК-полимераз потребовалось бы для выполнения такой задачи?

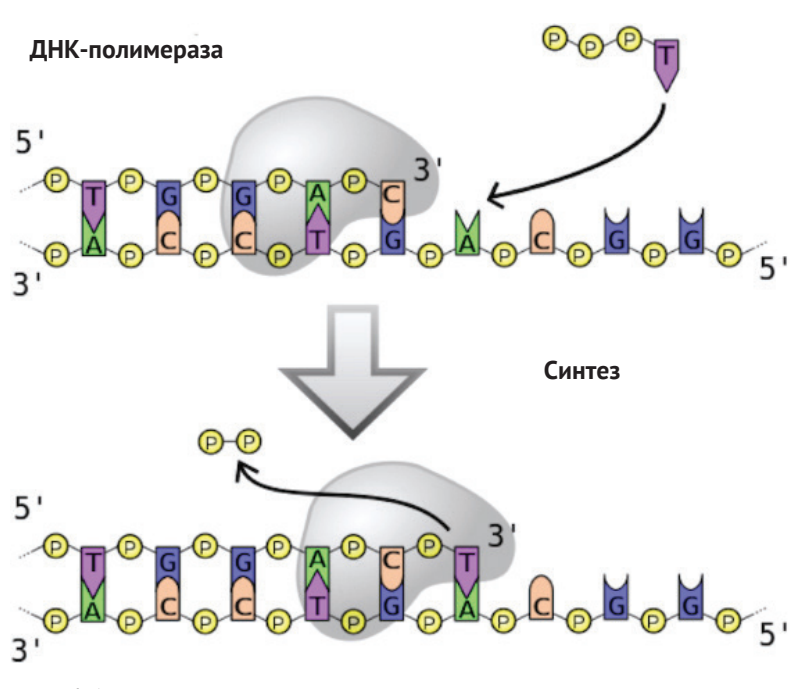

**Рис. 1.6** ДНК-полимераза копирует цепь матрицы в направлении 3' → 5'. Обратите внимание, что она создает дочернюю цепь в направлении  $5' \rightarrow 3'$ 

Однонаправленность ДНК-полимеразы требует серьезного пересмотра нашей наивной модели репликации. Представьте, что вы решили пройтись по ДНК от *ori* до *ter*. Существуют четыре разные полуцепи родительской ДНК, соединяющие *ori* с *ter*, как показано на рис. 1.7. Две из этих полуцепей проходят от *ori* в направлении 5' → 3' и поэтому называются **прямыми полуцепями** (представлены тонкими синими и зелеными линиями на рис. 1.7). Две другие полуцепи проходят от *ori* к *ter* в направлении 3' → 5' и поэтому называются **обратными полуцепями** (обозначены толстыми синими и зелеными линиями на рис. 1.7).

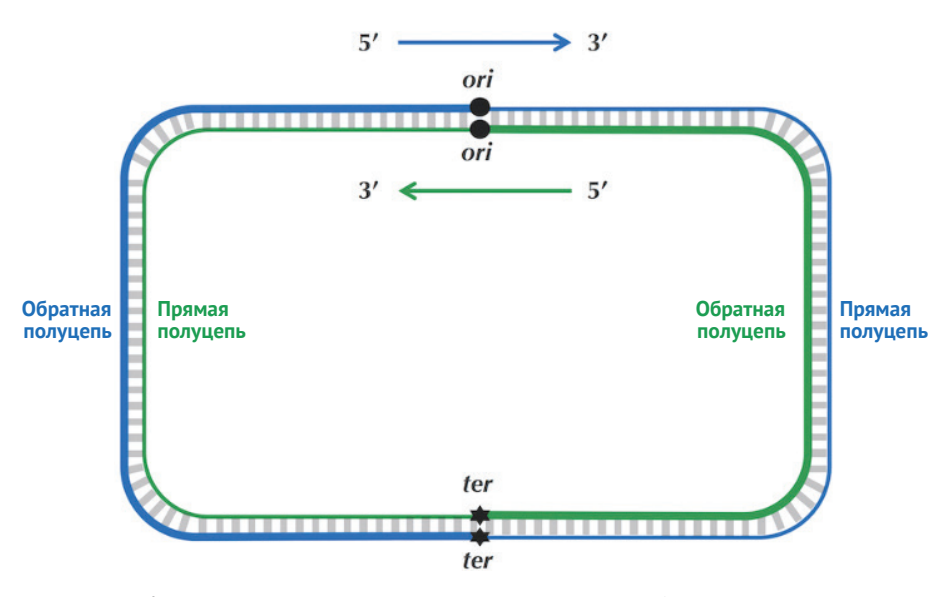

**Рис. 1.7** Комплементарные цепи ДНК с прямой и обратной полуцепями, показанными тонкими и толстыми линиями соответственно

### **Асимметрия репликации**

В то время как биологи будут чувствовать себя как дома со следующим описанием репликации ДНК, ученые-компьютерщики могут найти его перегруженным новыми терминами. Если это кажется слишком сложным с биологической точки зрения, не стесняйтесь пролистывать этот раздел, если вы верите нам, что процесс репликации **асимметричен**, т. е. что прямые и обратные полуцепи при репликации имеют очень разные судьбы.

Поскольку ДНК-полимераза может двигаться только в обратном  $(3' \rightarrow 5')$ направлении, она может безостановочно копировать нуклеотиды от *ori* до *ter* вдоль обратных полуцепей. Однако репликация на прямых полуцепях сильно отличается, потому что ДНК-полимераза не может двигаться в прямом  $(5 \rightarrow 3')$ направлении; на этих полуцепях ДНК-полимераза должна реплицировать в *обратном направлении*, к *ori*. Взгляните на рис. 1.8, чтобы понять, почему это так.

На прямой полуцепи, чтобы реплицировать ДНК, ДНК-полимераза должна ждать, пока репликационная вилка немного откроется (примерно на 2000 нуклеотидов), пока на *конце* репликационной вилки не сформируется новый праймер; после этого ДНК-полимераза начинает реплицировать небольшой фрагмент ДНК, начиная с этого праймера и двигаясь *назад* в направлении к *ori*. Когда две ДНК-полимеразы на передних полуцепях достигают *ori*, возникает ситуация, показанная на рис. 1.9 ниже. Обратите внимание на разницу между этим рисунком и рис. 1.5.

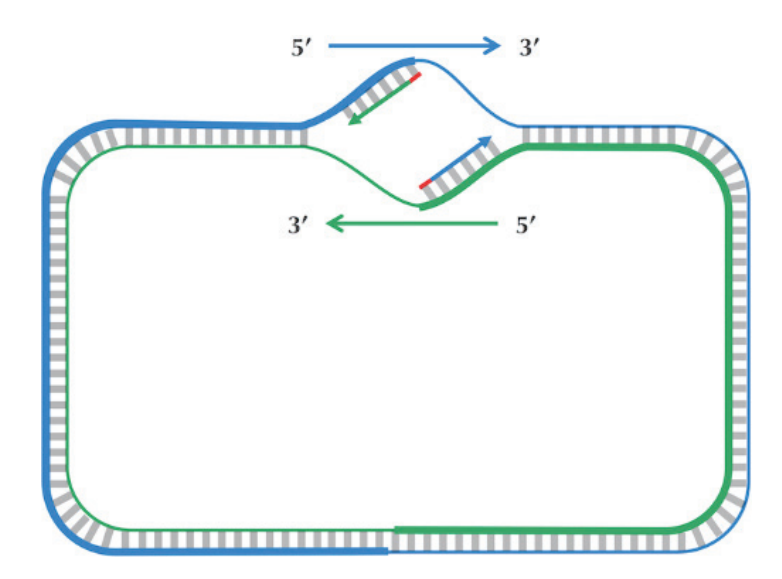

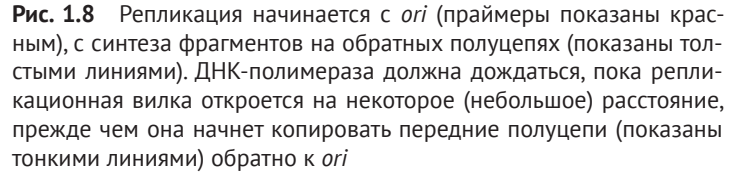

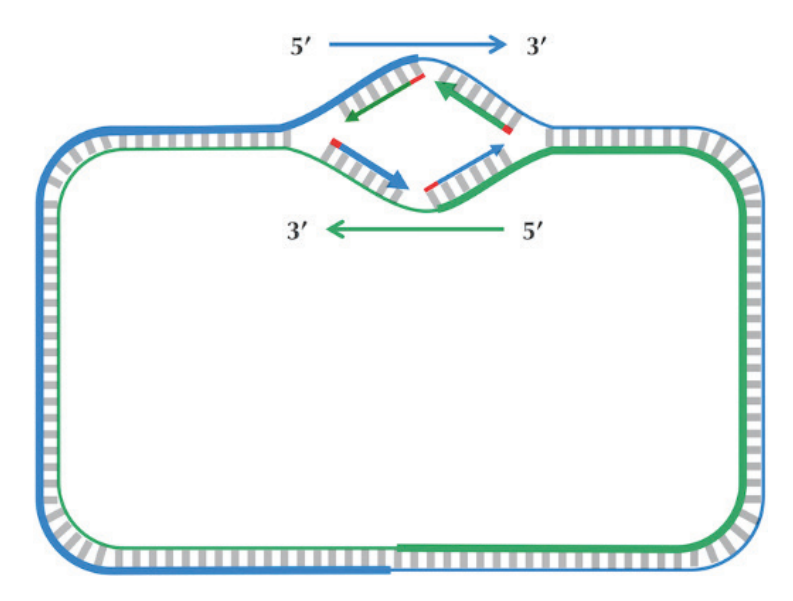

**Рис. 1.9** Теперь дочерние фрагменты синтезируются (с некоторой задержкой) на прямых полуцепях (показаны тонкими линиями)

После этого репликация на каждой обратной полуцепи продолжается непрерывно; однако у ДНК-полимеразы на прямой полуцепи нет другого выбора, кроме как снова ждать, пока репликационная вилка не откроет еще 2000 нуклеотидов или около того. Затем требуется новый праймер, чтобы начать синтез другого фрагмента в обратном направлении. В целом репликация на прямой полуцепи требует периодической остановки и перезапуска, что приводит к синтезу коротких **фрагментов Оказаки**, комплементарных интервалам на прямой полуцепи. Вы можете увидеть, как формируются эти фрагменты, на рис. 1.10 (вверху).

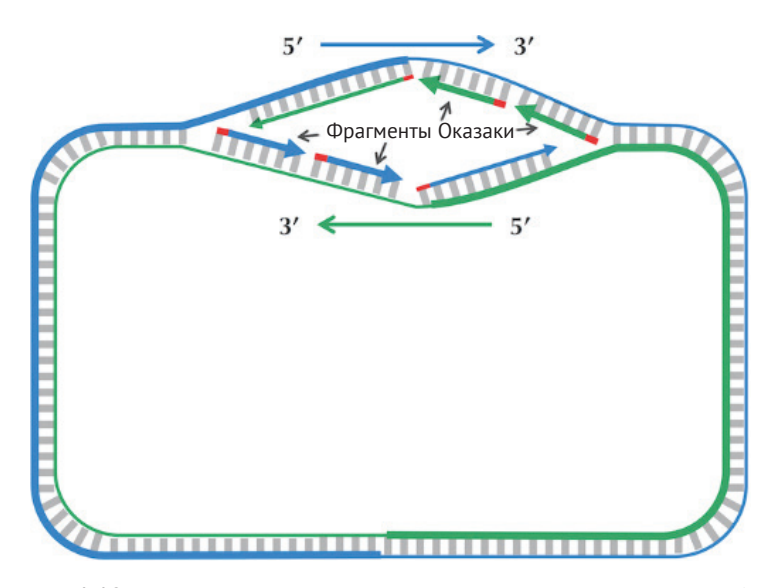

**Рис. 1.10** Вилка репликации продолжает расти. Для каждой из обратных полуцепей (показанных жирными линиями) требуется только один праймер, в то время как прямые полуцепи (показаны тонкими линиями) требуют нескольких праймеров для синтеза фрагментов Окадзаки. Два из этих праймеров показаны красным на каждой прямой полуцепи

Когда репликационная вилка достигает *ter*, процесс репликации почти завершен, но между несвязанными фрагментами Окадзаки все еще остаются промежутки, как показано ниже.

Наконец, последовательные фрагменты Окадзаки сшиваются ферментом, называемым **ДНК-лигазой**, в результате чего образуются две интактные дочерние хромосомы, каждая из которых состоит из одной родительской цепи и одной вновь синтезированной дочерней цепи, как показано на рис. 1.12.

На самом деле ДНК-лигаза не ждет, пока все фрагменты Оказаки будут реплицированы, чтобы начать сшивать их вместе.

Биологи называют обратную полуцепь **ведущей**, поскольку всего одна ДНКполимераза проходит эту полуцепь без остановок, а переднюю полуцепь они называют **отстающей**, поскольку над ней работают многие ДНК-полимеразы, которые многократно останавливают и вновь начинают репликацию.

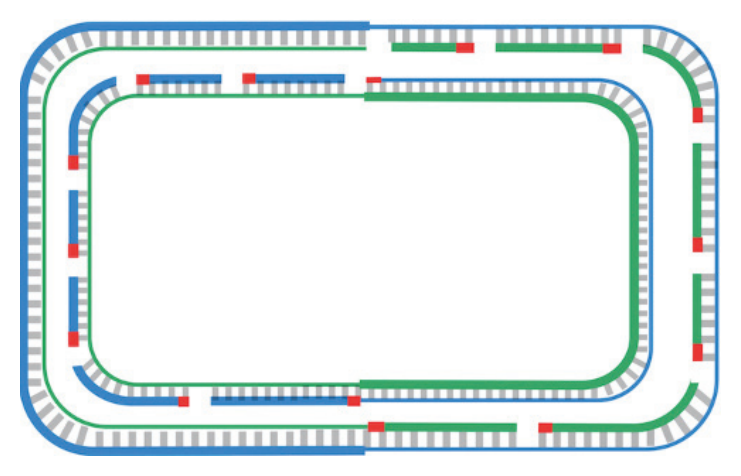

**Рис. 1.11** Продолжение процесса репликации

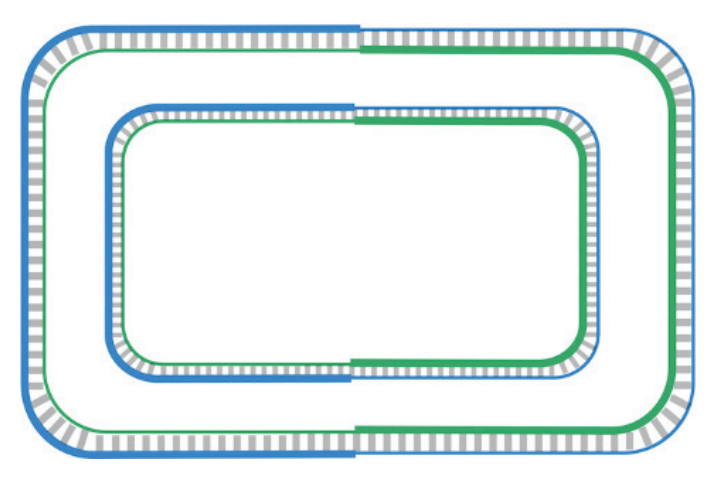

**Рис. 1.12** Завершение процесса репликации

Если вы не понимаете различий между ведущими и отстающими полуцепочками, вы не одиноки – мы и легионы студентов-биологов тоже в замешательстве. Путаница усугубляется тем фактом, что в разных учебниках используется разная терминология в зависимости от того, намерены ли авторы ссылаться на ведущую полуцепь матрицы, *с которой синтезируется* дочерняя цепь, или на ту, *которая* синтезируется из (отстающей) полуцепи матрицы. Надеюсь, вы понимаете, почему мы выбрали термины «обратная» и «прямая» полуцепь в попытке смягчить некоторую путаницу.

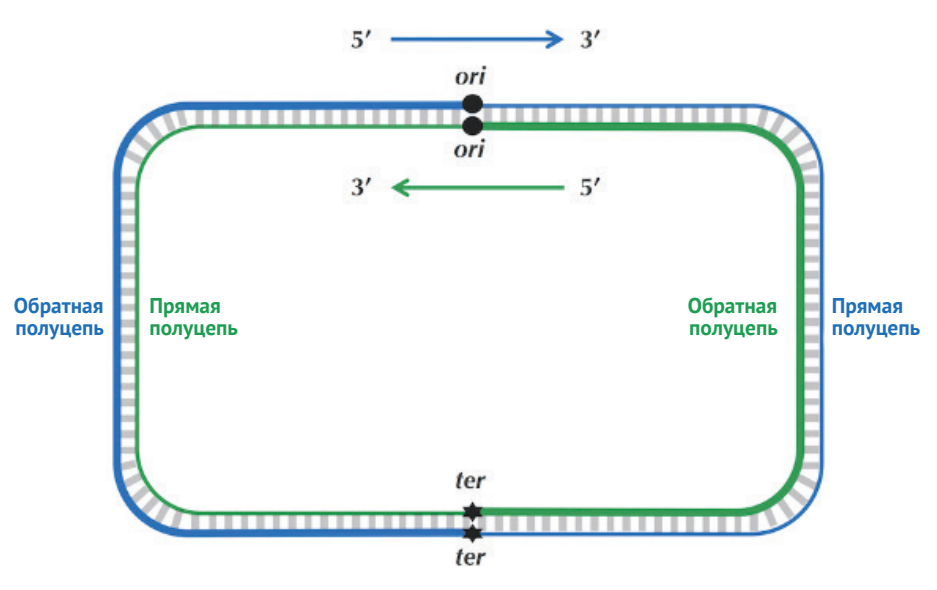

Рис. 1.13 Прямая и обратная полуцепи

# Специфическая статистика прямой и обратной полуцепей

### Неизвестный биологический феномен или статистическая случайность?

Рисунок 1.14 (вверху слева) показывает удивительную закономерность. Мы разделили геном *E. coli* на 46 фрагментов одинакового размера примерно по 100 000 нуклеотидов, начиная с экспериментально подтвержденного конца репликации, а затем вычислили частоту цитозина в каждом окне. Первые 23 фрагмента (начиная с ter) представляют обратную полуцепь, а последние 23 фрагмента (начиная с ori) – прямую полуцепь (рис. 1.7). Большинство фрагментов обратной полуцепи имеет высокую частоту цитозина (выше 25 %), тогда как большинство фрагментов прямой полуцепи - низкую цитозиновую частоту (ниже 25 %). Напротив, как показано на рис. 1.14 (вверху справа), большинство фрагментов на обратной полуцепи имеет низкую частоту гуанина (ниже 25 %), тогда как большинство фрагментов на прямой полуцепи – высокую (выше 25 %).

На рис. 1.14 (внизу слева) показаны различия частот G и C в каждом фрагменте генома и представлена еще более поразительная визуализация своеобразной статистики частот нуклеотидов на обратной и прямой полуцепях. Даже если мы предположим, что нам заранее неизвестно местонахождение огі, картина все равно проявляется, когда мы начинаем с произвольной позиции генома E. coli, как показано на рис. 1.14 (внизу справа).

Если закономерность, которую мы нашли на рис. 1.14, не является статистической случайностью, то мы нашли подсказку о том, как найти *ori*: можно просто пройтись по геному и проверить, где разница между частотой гуанина и цитозина переключается с отрицательной на положительную! Но с какой стати такой простой тест позволяет нам найти источник репликации бактерии?

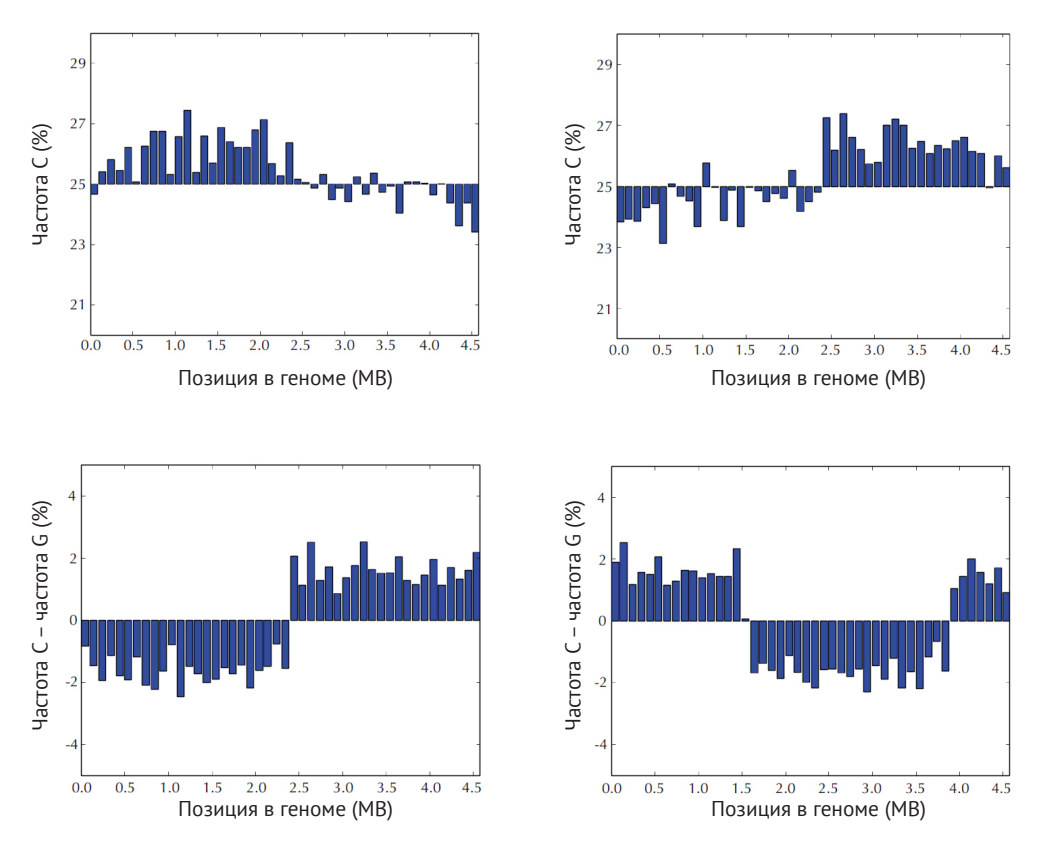

**Рис. 1.14** (Вверху слева) Частота цитозина в каждом из 46 непересекающихся фрагментов равной длины (примерно 100 000 нуклеотидов каждый), покрывающих геном *E. coli*. Сайт *ter* находится в положении 0, тогда как сайт *ori* расположен почти напротив *ter* на кольцевой хромосоме *E. coli* примерно в 2,3 млн нуклеотидов от *ter*. Обратная полуцепь охватывает первую половину гистограммы (от 0 до *ori*), тогда как прямая полуцепь – вторую половину гистограммы (начиная с *ori*). (Вверху справа) Частота гуанина в тех же 46 фрагментах генома *E. coli*. (Внизу слева) Разница между частотами встречаемости гуанина и цитозина в 46 фрагментах генома *E. coli* при условии, что геном начинается с экспериментально подтвержденного *ter E. coli*. (Внизу справа) Разница между частотами встречаемости гуанина и цитозина в 46 фрагментах генома *E. coli* при условии, что геном начинается в произвольно выбранном месте